## **User's Guide to biblatex-philosophy** *Bibliography styles for (Italian) users of* **biblatex**

Ivan Valbusa ivan dot valbusa at univr dot it

v0.8d – 2013/03/30

#### **Abstract**

This package provides a small collection of bibliography and citation styles for use with Philipp Lehman's biblatex package. The styles follow the most popular conventions of the Italian publications but can be used in other languages too. They offer some useful features to compose detailed bibliographic entries including the translation data of foreign texts, annotations etc. Many options allow you to change the style defaults.

# **Contents**

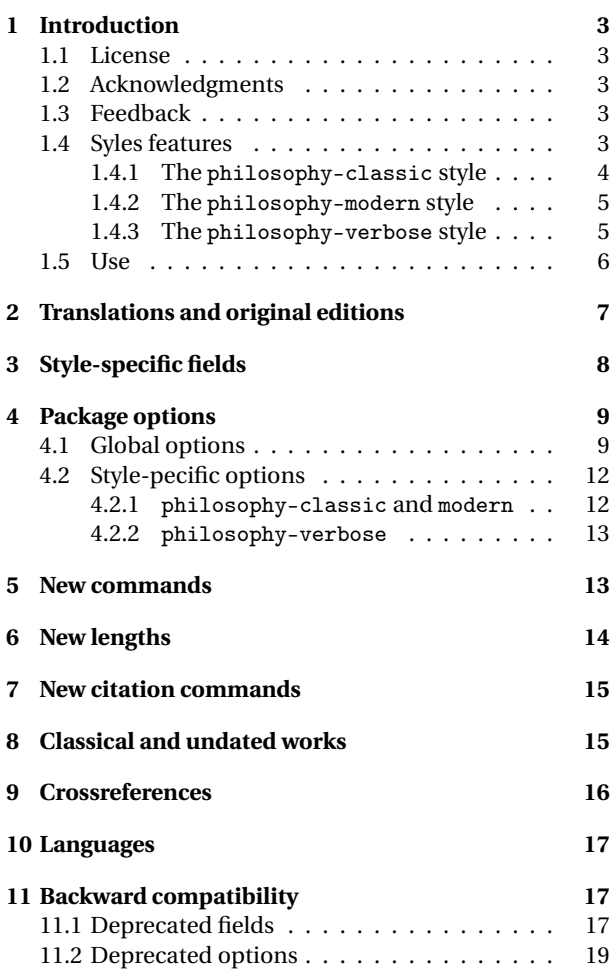

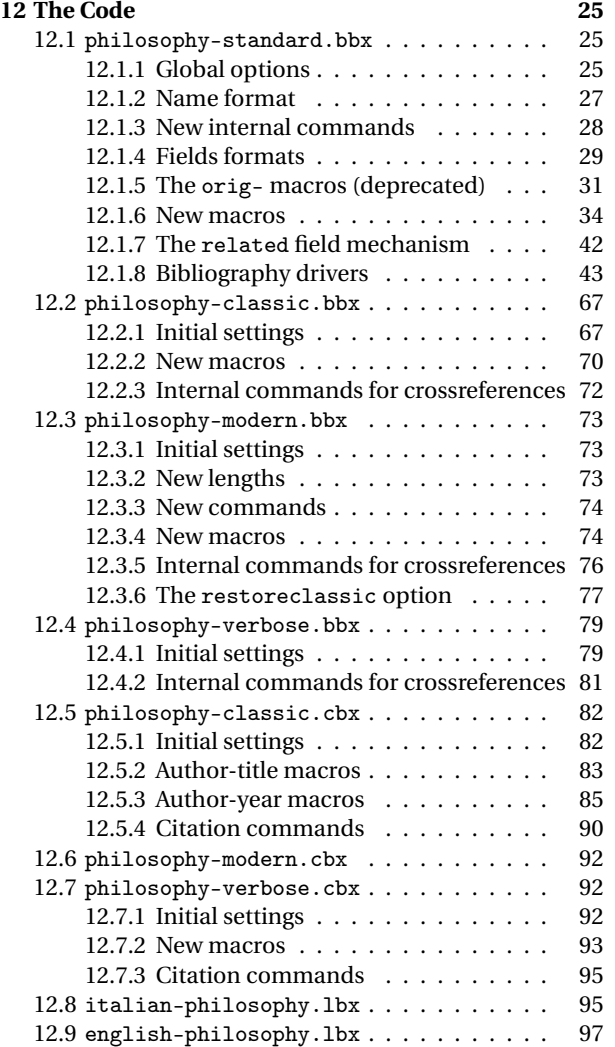

# <span id="page-2-0"></span>**1 Introduction**

### <span id="page-2-1"></span>**1.1 License**

Copyright © 2009-2010 Ivan Valbusa. This package is author-maintained. Permission is granted to copy, distribute and/or modify this software under the terms of the LaTeX Project Public License, version  $1.3c<sup>1</sup>$  $1.3c<sup>1</sup>$ . This software is provided "as is", without warranty of any kind, either expressed or implied, including, but not limited to, the implied warranties of merchantability and fitness for a particular purpose.

### <span id="page-2-2"></span>**1.2 Acknowledgments**

The firs step toward the creation of the philosophy-modern style (used for this documentation) was the request of Lorenzo Pantieri in the  $\rm{q,r}$  Forum: [http://www.guit.sssup.it/phpbb/](http://www.guit.sssup.it/phpbb/viewtopic.php?t=6472) [viewtopic.php?t=6472](http://www.guit.sssup.it/phpbb/viewtopic.php?t=6472). [2](#page-2-6) Now this is the bibliography style of *[L'arte di scrivere con L](#page-20-0)ATEX*, the most popular Italian guide to EIFX [\(Pantieri and Gordini 2011\)](#page-20-0). I am very grateful to everybody who took part in the debate.

Many styles available in T<sub>EX</sub>Live inspired biblatex-philosophy, specifically: dw by Dominik [Waßenhoven](#page-20-1) [\(2011\)](#page-20-1), mla by James [Clawson](#page-20-2) [\(2010\)](#page-20-2) and historian by Sander [Gliboff](#page-20-3) [\(2010\)](#page-20-3).

### <span id="page-2-3"></span>**1.3 Feedback**

If you have any questions, feedback or requests please email me. My mail address is at the top of this document. If you need specific features not already implemented, remember to attach the example and .bib files.

### <span id="page-2-4"></span>**1.4 Syles features**

This package provides two author-year bibliography styles suitable for both text and footnotes citations (philosophy-classic e philosophy-modern; henceforth classic e modern) and a verbose

<span id="page-2-5"></span><sup>1</sup><http://www.ctan.org/tex-archive/macros/latex/base/lppl.txt.>

<span id="page-2-6"></span><sup>&</sup>lt;sup>2</sup>See the discussion on <http://www.guit.sssup.it/phpbb/viewtopic.php?t=6717.>

style appropriate for bibliographies supplied in the footnotes (philosophy-verbose; henceforth verbose).

These styles aim to match the needs of the Italian writers, particularly those concerned in the humanities (for example the comma is used to distinguish the units of the entry). Only the English and Italian support is available for now but you can use the styles with all the languages supported by babel (or polyglossia) adding simple redefinitions in the preamble of your document (section [10\)](#page-16-0).

### <span id="page-3-0"></span>**1.4.1 The** philosophy-classic **style**

The classic style is a standard author-year style that uses commas instead of dots to separate the parts of the entry:

- Donald E. Knuth (1984–1986), *Computers & Typesetting*, 5 vols., Addison-Wesley, Reading, Mass.
- **—** (1984) *Computers & Typesetting*, vol. A: *The TEXbook*, Addison-Wesley, Reading, Mass.
- **—** (1986a) *Computers & Typesetting*, vol. B: *TEX: The Program*, Addison-Wesley, Read- ing, Mass.
- **—** (1986b) *Computers & Typesetting*, vol. C: *The METAFONTbook*, Addison-Wesley, Reading, Mass.
- **—** (1986c) *Computers & Typesetting*, vol. D: *METAFONT: The Program*, Addison-Wesley, Reading, Mass.
- **—** (1986d) *Computers & Typesetting*, vol. E: *Computer Modern Typefaces*, Addison- Wesley, Reading, Mass.

It is associated to a compact citation scheme which allows to cite multiple entries of the same author and/or published in the same year, omitting some redundant informations:

Knuth (1984, 1986a,b,c,d)

### <span id="page-4-0"></span>**1.4.2 The** philosophy-modern **style**

The modern style uses the classic style for the citations but produces a fancy bibliography divided into blocks, which is particularly suited for bibliographies with many entries for the same author:

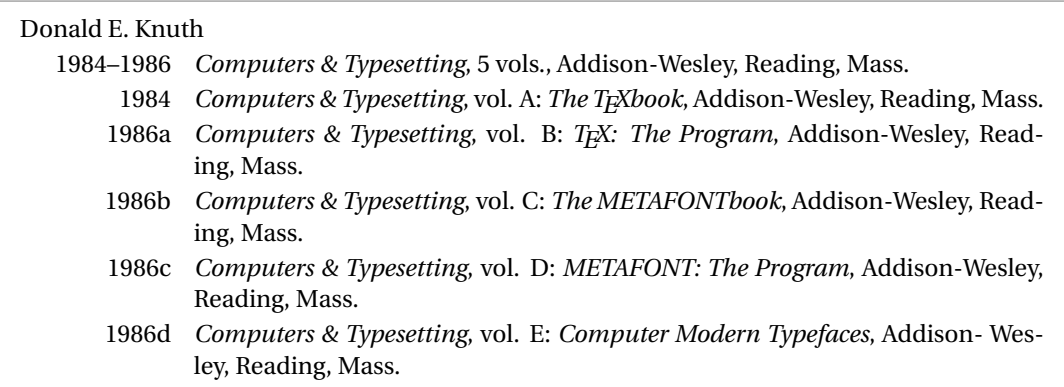

### <span id="page-4-1"></span>**1.4.3 The** philosophy-verbose **style**

This style is aimed for citations given in the footnotes and follows the most popular scheme used in the Italian humanities.

It prints a full citation similar to a bibliography entry when an item is cited for the first time, and a short citation afterwards, using the title (possibly shortened in the shorttitle field), followed by the string "cit.". Citing the same entry two times, in the second one the string "Ivi" is used; citing the same place of the previous citation you will have "Ibidem":

<sup>&</sup>lt;sup>1</sup> Cfr. Cartesio, *Discorso sul metodo*, trad. e introd. di Lucia Urbani Ulivi, 1<sup>a</sup> ed., testo francese a fronte, Bompiani, Milano 2002, p. 43.

 $2$  Ivi, p. 26.

3 Ibidem.

<sup>4</sup> Settimo Termini, «Vita morte e miracoli di Alan Mathison Turing», in *Vite matematiche. Protagonisti del '900 da Hilbert a Wiles*, a cura di Claudio Bartocci *et al.*, Springer-Verlag Italia, Milano 2007, pp. 59-61.

<sup>5</sup> Cartesio, *Discorso sul metodo* cit., p. 35.

When there is only one entry for the same author, with the singletitle=true option the string "op. cit." is used instead of the (short) title followed by "cit.":

 $6$  Cartesio, op. cit., p. 35.

All the scholarly abbreviations (*latinitates*) but "cit." are printed by default in normal font. With the latinemph option (section [4.2.2\)](#page-12-0) you can get them in italic shape.

### <span id="page-5-0"></span>**1.5 Use**

To ensure Italian-style quotation marks, you need to call the babel and csquotes packages in the preamble of your LATEX document:

```
\usepackage[italian]{babel}
\usepackage[style=italian]{csquotes}
\usepackage[style=philosophy-<style>,backend=biber]{biblatex}
\addbibresource{<bibfile>.bib}
```
Replace "<style>" with classic, modern or verbose, and "<bibfile>" with the name of your bibliography file (".bib" must be declared).

To uniform the style of quotation marks in multilingual bibliographies typeset using the babel=other package option, you can use the following commands:

```
\DeclareQuoteAlias{italian}{french}
\DeclareQuoteAlias{italian}{german}
\DeclareQuoteAlias{italian}{...}
```
The philosophy styles require biber so remembar to configure your editor properly. If you prefer bibtex you have to declare it with the backend=bibtex option but some bibliography drivers will not work properly.

# <span id="page-6-0"></span>**2 Translations and original editions**

The philosophy styles use the mechanism provided by the related field to typeset complex entries comprising both the original publication data and the translation data ( $\mathcal{F}$  [Poincaré 1968\)](#page-22-0).<sup>[3](#page-6-1)</sup>

Jules-Henri Poincaré (1968), *La science et l'hypothèse*, Flammarion, Paris; trans. as *La scienza e l'ipotesi*, ed. by Corrado Sinigaglia, Bompiani, Milano 2003.

```
@book{Poincare:1968-ORIG,
  author = {Jules-Henri Poincaré},
  title = {La science et l'hypothèse},
  publisher = {Flammarion},
  location = {Paris},
 date = {1968},
 related = {Poincare:1968-ITA}}
@book{Poincare:1968-ITA,
  author = {Jules-Henri Poincaré},
  editor = {Corrado Sinigaglia},
  title = {La scienza e l'ipotesi},
  publisher = {Bompiani},
```
location = {Milano}}

With Biber 1.6 you can have cascading relations too ( $\ell$  [Popper 1934\)](#page-23-0).<sup>[4](#page-6-2)</sup>

<span id="page-6-1"></span> $3$ Previous versions of the styles provided a different mechanism to manage translations. This feature is now deprecated and it is still supported only for backward compatibility. See section [11.1](#page-16-2) for details.

<span id="page-6-2"></span><sup>&</sup>lt;sup>4</sup>Download biber 1.6 binary for your platform from <SourceForge> and drop this over /usr/texbin/biber.

```
@Book{key1,
  ...
  related = \{key2\},...
}
@Book{key2,
  ...
  related = {key3},
@Book{key3,
  ...
}
```
The related entry is preceded by the translationas string which defaults to "trad. it." for Italian documents and "trans. as" for English documents. If you want to change it, use the relatedstring field. For example:

```
@book{Poincare:1968-ORIG,
  author = {Jules-Henri Poincaré},
  ...
 related = {Poincare:1968-ITA},
 relatedstring = {ed.*it.}
```
# <span id="page-7-0"></span>**3 Style-specific fields**

library field (literal)

This field is printed at the end of the entry, in a new period. It is aimed for secondary informations such as the location of the texts, historical notes, etc. ( $\mathbb{F}$  [Heidegger 2001\)](#page-22-1).

### annotation/annote field (literal)

This field is printed in a new paragraph at the very end of the entry. It requires the annotation package option. The default font can be changed redefining the \annotationfont command (section [5\)](#page-12-1). See the examples in the references of this documentation.

### nameaddon field (literal)

An addon to be printed immediately after the author name in the bibliography. It is useful for those author known with alias, Latinized names, etc. ( $\sqrt[6]{\ast}$  [Komensky 1969\)](#page-22-2).

```
entrysubtype field (literal)
```
This feature is active only for the classic and modern styles. With the classical value the citation commands will produce an author-title label. This is useful for citing works from classical antiquity, such as  $\mathbb{G}$  [Aristotle,](#page-21-0) *[Physics](#page-21-0)*:

```
@book{aristotle:physics,
entrysubtype = {classical},
author = {Aristotle},
title = {Physics},
 ...
}
```
In the bibliography the entry is printed with the author-year label, but with the skipbib option in the options field you can exclude it from the bibliography.

### <span id="page-8-0"></span>**4 Package options**

### <span id="page-8-1"></span>**4.1 Global options**

relatedformat=semicolon, parens, brackets default: semicolon

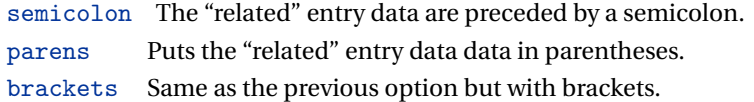

shorthandintro=true, false default: true default: true default: true

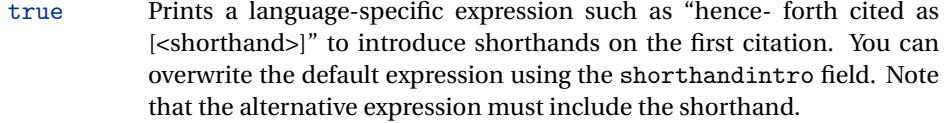

Kant (1968a [henceforth cited as KpV])

false Does not print the intro to the shorthand. This option requires a list of shorthands (\printshorthand command).

scauthors=true, false default: false

Prints the names (author, editor, etc.) at the beginning of the entry in small caps shape, both in citations and in bibliography:

If you want *all* the names (translator, commentator, etc.) in small caps, you have to redefine the \mkbibname... commands (see biblatex documentation for details).

scauthorsbib=true, false default: false

Same as the previous, but only for the bibliography.

scauthorscite=true, false default: false default: false

Same as the previous, but only for the citations.

publocformat=publocyear, locpubyear, loccolonpub default: publocyear

This option provides three styles for typesetting the "publisher/location/date" block. It is active also for the related entry (see above) and for the orig-fields (see section [11.1\)](#page-16-2).

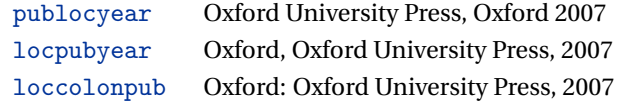

### volnumformat=strings, parens, default default default default: plain

This option provides three styles for typesetting the "volume/number" block in @article entries.

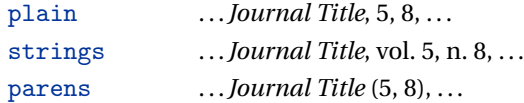

You can combine this option with volumeformat options and re-defining the \volnumpunct command you can get other styles (see section [6\)](#page-13-0):

- . . . *Journal Title*, 5/8, . . .
- . . . *Journal Title*, V/8, . . .
- . . . *Journal Title* (5/8), . . .
- . . . *Journal Title* (V/8), . . .

volumeformat=roman, romanupp, romansc, arabic default: arabic

This option provides three styles for typesetting the volume field:

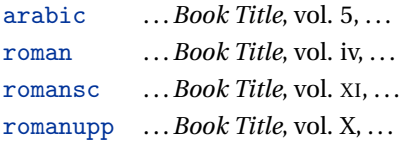

With the command

\DeclareFieldFormat{volume}{\bibstring{volume}~#1}

you can restore the default format for all but @article entries.

### editionformat=roman, romanupp, romansc, arabic default: arabic

This option provides three styles for typesetting the edition field:

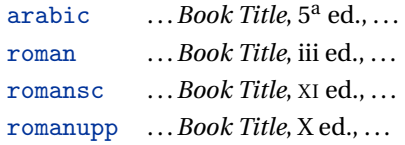

inbeforejournal=true, false default: false default: false default: false default: false default: false default: false default: false default: false default: false default: false default: false default: false default: false

Prints the string "in" before the journaltitle in the @article entries.

annotation=true, false default: false

Shows the annotation field, only in the bibliography (see also section [3\)](#page-7-0).

library=true, false default: true default: true default: true

Shows the library field, both in the bibliography and in the citations (see also section [3\)](#page-7-0).

### <span id="page-11-0"></span>**4.2 Style-pecific options**

**4.2.1** philosophy-classic **and** philosophy-modern

<span id="page-11-1"></span>square=true, false default: false

Uses brackets instead of parentheses in the citations and in the author-year label used in the bibliography.

yearleft=true, false default: false default: false

Prints the date flushed left in the bibliography.

Adds a comma at the end of the shorttitle field when this is followed by the string *cit.*: "Descartes, *Discours de la méthode*, cit. ".

## <span id="page-12-1"></span>**5 New commands**

\annotationfont{〈*code*〉} default: \footnotesize The font of the annotation field. It can be redefined with: \renewcommand\*{\annotationfont}{\normalsize\sffamily} \libraryfont{〈*code*〉} default: \normalfont The font of the library field. It can be redefined with: \renewcommand\*{\libraryfont}{\sffamily}

13

This option can be given as an optional argument of \printbibliography:

\printbibliography[restoreclassic]

Prints the *latinitates* "ivi" and "ibidem" in italic shape.

It restores the classic style in a document typeset using the modern style. It is useful to compose a "Web List" like that at the end of this document (active only for the philosophy-modern).

**4.2.2** philosophy-verbose

### <span id="page-12-0"></span>latinemph=true, false default: false

### commacit=true, false default: false

The separator between volume and number in @article entries. It can be redefined with:

\renewcommand\*{\volnumpunct}{/}

# <span id="page-13-0"></span>**6 New lengths**

The new lengths described in this section are defined only for the modern style. For the other customizable lengths see the biblatex documentation [\(Lehman 2011\)](#page-20-4).

\postnamesep The space between author (or editor) and the first entry relating to him.

\yeartitle The space between year and title.

The modern style redefines also the following biblatex lengths:

\bibnamesep The vertical space between two blocks of authors.

\bibitemsep The vertical space between the individual entries in the bibliography.

\bibhang The hanging indentation of the bibliography.

These are the default values for the lengths used by modern style:

```
\setlength{\yeartitle}{0.8em}
\setlength{\postnamesep}{0.5ex plus 2pt minus 1pt}
\setlength{\bibitemsep}{\postnamesep}
\setlength{\bibnamesep}{1.5ex plus 2pt minus 1pt}
\setlength{\bibhang}{4\parindent}
```
If you want to change them past these codes in the preamble of your document and modify the values according to your needs.

# <span id="page-14-0"></span>**7 New citation commands**

### \sdcite{〈*key*〉}

Uses an author-title label instead of an author-year label (defined only for the classic and modern styles). It is useful for some classical or undated works (see section [8\)](#page-14-1). Writing \sdcite[15]{guzman:sd} you will obtain: [Guzmán de Rojas,](#page-21-1) *[Problemática](#page-21-1)*. This command is deprecated. Use the entrysubtype field instead (see section [3\)](#page-7-0).

```
\footcitet{〈key〉}
```
Same as \footcite, $^5$  $^5$  but with the \textcite style. $^6$  $^6$  (defined only for the classic and modern styles).

\ccite{〈*key*〉}

The same as \cite, but omits the author's (editor's) name (defined only for the verbose style). Here is an example:

This topic is discussed in \cite{Rossi:2007} and in the recent \ccite{Rossi:2008}.

This topic is discussed in P. Rossi, *History of Types*, La TeXnica, Verona 2007 and in the recent *Types of History*, Typographica, Milano 2008.

# <span id="page-14-1"></span>**8 Classical and undated works**

The treatment of the classical works and other writings with uncertain or omitted date is particularly difficult and inevitably imposes some choices.

<span id="page-14-2"></span><sup>5</sup>[Corrocher 2009,](#page-21-2) pp. 12-13.

<span id="page-14-3"></span><sup>6</sup>[Corrocher](#page-21-2) [\(2009,](#page-21-2) pp. 12-13).

If there is a critical edition you should cite it directly, such as  $\mathbb{F}$ [Heidegger](#page-22-1) [\(2001\)](#page-22-1). If you do not like this anachronistic label you may use the shorthand field, such as  $\sqrt{\pi}$ [Kant](#page-22-3) [\(1968b](#page-22-3)) [henceforth cited as KpV]). Note that a "shorthand intro" is automatically printed when the entry is cited for the first time and omitted afterwards. To turn off this capability load the option shorthandintro=false. In this case you will need a list of shorthands (\printshorthands command). If you do not like these solutions you can use the entrysubtype field with classical value (see section [3\)](#page-7-0) or the \sdcite command (section [7\)](#page-14-0).

# <span id="page-15-0"></span>**9 Crossreferences**

The philosophy styles allow you to manage entries referring to other entries through the crossref fields. This is very useful when you have to cite two or more @incollection of the same @collection ( $\mathscr F$  [Corrocher 2009;](#page-21-2) [Federspil and Vettor 2009\)](#page-21-3). In this way the @collection is printed in the bibliography and is cross-referenced inside the @incollection, using the corresponding author-year label (the mechanism is the same for @inbook items).

When you have to cite only one @incollection of a single @collection you have three choices:

- 1. use the crossref field ( $\mathbb{F}$  [Rossitto 1977;](#page-23-1) [Termini 2007\)](#page-23-2). In this case all the @collection data are automatically printed inside the @incollection entry;
- 2. put the @collection data in the fields of the @incollection entry ( $\sqrt{\epsilon}$  [Valbusa 2007\)](#page-23-3). In this case the @incollection is self-contained;
- 3. put the @collection data in the fields of the @incollection entry and put the @collection label in the xref field of the @incollection ( $\mathbb{F}$  [Kant 1968c,](#page-22-4)[d\)](#page-22-5).

With the verbose style, when citing @incollections entries, the data of the @collection are printed entirely in the first citation and shortened afterwards. Anyway in the final bibliography the @incollection is always complete of all the informations about the corresponding @collection.

# <span id="page-16-0"></span>**10 Using the styles with other languages**

The philosophy styles can be used for both Italian and English documents simply loading the babel package (or polyglossia).

In order to use the styles with different languages, you have to define all the string not defined in the language used in the preamble of your document. This is a sample code for using the styles in german documents:

```
\NewBibliographyString{transtolang,edorig,cit,reviewof,nodate}
\DefineBibliographyStrings{german}{%
inherit={german},
transtolang = {deut\adddotspace \"Ubers\adddot},
edorig = \{ \ldots \},
cit = \{... \},reviewof {...},
node = \{ \ldots \}
```
# <span id="page-16-1"></span>**11 Backward compatibility**

This section explain a different mechanism (now deprecated) to manage entries comprising both the original publication data and the translation data. This mechanism uses some special fields.

### <span id="page-16-2"></span>**11.1 Deprecated fields**

The following fields can hold the translation or the original edition data. They are precede by the string "trans." or "orig. ed.", respectively according to the origfields=trans (default) or origfields=origed option (see below).

origtitle field (literal) transtitle field (list biber only)

The title of the translation/original edition.

origpublisher field (list) transpublisher field (list biber only)

The publisher of the translation/original edition.

```
origlocation field (list)
translocation field (list biber only)
```
The location of the translation/original edition.

origdate field (range) transdate field (range biber only)

The publication date of the translation/original edition.

Robert Bringhurst (1992), *The Elements of Typographic Style*, Hartley & Marks Publisher Inc., Vancouver, Canada; trad. it. *Gli elementi dello stile tipografico*, Sylvestre Bonnard, Milano 2009.

reprinttitle field (literal)

If the work has a reprint, the title of the reprint. It can not be used together with the origtitle field.

```
usera field (literal)
origbooktitle field (literal biber only)
transbooktitle field (literal biber only)
```
The title of the @collection in which the translation/original edition of an @article (@inbook or @incollection) is published. The field is printed after the origtitle/transtitle and the format is the same of the entry:

Moore, George Edward (1903), «The refutation of idealism», *Mind*, N.S., 12 (mag. 1903), p. 433-453; trad. it. «La confutazione dell'idealismo», in *Il Neoempirismo*, a cura di Alberto Pasquinelli, UTET, Torino 1969, p. 35-61.

userb field (literal) orignote field (literal biber only) transnote field (literal biber only)

> This field is printed after the origtitle/transtitle. It is meat for secondary informations about the translation/original edition, such as the name of editors, translators, etc.:

Mach, E. (1883), *Die Mechanik in ihrer Entwickelung historisch-kritisch dargestellt*; trad. it. *La meccanica nel suo sviluppo storico-critico*, traduzione, introduzione e note di Alfonsina D'Elia, Bollati Boringhieri, Torino 1977.

userc field (literal) origpages field (literal biber only) transpages field (literal biber only)

> This field is printed at the end of the entry, after the origdate/transdate field. It is meant for the page range of the translation/original edition or other useful informations. In the first case string "p." is omitted.

> **Warning** The origdate/transdate is needed in order to print these fields. Contrarily they will be ignored.

### <span id="page-18-0"></span>**11.2 Deprecated options**

origfields=trans, none, edorig default: trans

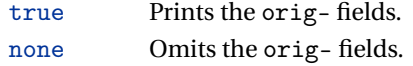

origed This option cites the translation data first and adds the original publication data at the end of the entry, preceded by the string "orig. ed" (or "ed. orig." for Italian documents).

origed=true, false default: true default: true

Same as the previous but can be set on a per-entry basis in the options field. (see Lobačevskij 1994).

origfieldsformat=semicolon, parens, brackets default: semicolon

semicolon The translation/original publication data are preceded by a semicolon:

Poincaré, Jules-Henri (1968), *La science et l'hypothèse*, Paris, Flammarion; trad. it. *La scienza e l'ipotesi*, Milano, Bompiani 2003.

parens Puts the translation or the original publication data in parentheses:

Poincaré, Jules-Henri (1968), *La science et l'hypothèse*, Paris, Flammarion (trad. it. *La scienza e l'ipotesi*, Milano, Bompiani 2003).

brackets Same as the previous option but with brackets instead of parentheses:

Poincaré, Jules-Henri (1968), *La science et l'hypothèse*, Paris, Flammarion [trad. it. *La scienza e l'ipotesi*, Milano, Bompiani 2003].

### **References**

#### <span id="page-20-2"></span>Clawson, James

2010 biblatex-mla*. MLA Style Using biblatex*, version 0.95, [http://tug.ctan.org/](http://tug.ctan.org/tex-archive/macros/latex/exptl/biblatex-contrib/biblatex-mla) [tex-archive/macros/latex/exptl/biblatex-contrib/biblatex-mla](http://tug.ctan.org/tex-archive/macros/latex/exptl/biblatex-contrib/biblatex-mla). The biblatex-mla files provide support to biblatex, bibtex, and latex for citations and Works Cited lists in the style established by the Modern Language Association (MLA).

### <span id="page-20-3"></span>Gliboff, Sander

Historian follows the conventions of The Chicago Manual of Style, as presented in Turabian's Manual for Writers.

### <span id="page-20-4"></span>Lehman, Philipp

2011 *The* biblatex *package. Programmable Bibliographies and Citations*, version 1.7, [http://www.ctan.org/tex- archive/macros/latex/exptl/biblatex/](http://www.ctan.org/tex-archive/macros/latex/exptl/biblatex/doc/) [doc/](http://www.ctan.org/tex-archive/macros/latex/exptl/biblatex/doc/).

This document is a systematic reference manual for the biblatex package. Look at the sample documents which ship with biblatex to get a first impression.

### <span id="page-20-0"></span>Pantieri, Lorenzo and Tommaso Gordini

2011 *L'arte di scrivere con LATEX. Un'introduzione a LATEX*, with a forew. by Enrico Gregorio, [http://www.lorenzopantieri.net/LaTeX\\_files/ArteLaTeX.pdf](http://www.lorenzopantieri.net/LaTeX_files/ArteLaTeX.pdf). The most popular italian guide to LATEX. A little masterpiece of style and typesetting.

### <span id="page-20-1"></span>Waßenhoven, Dominik

2011 biblatex-dw, version 1.4, [http://tug.ctan.org/tex-archive/macros/latex/](http://tug.ctan.org/tex-archive/macros/latex/exptl/biblatex-contrib/biblatex-dw) [exptl/biblatex-contrib/biblatex-dw](http://tug.ctan.org/tex-archive/macros/latex/exptl/biblatex-contrib/biblatex-dw).

A small collection of styles for the biblatex pack- age. It was designed for citations in the Humanities and offers some features that are not provided by the standard biblatex styles.

<sup>2010</sup> *User's Guide to* Historian*. A Footnotes-and-Bibliography Style, Following Turabian/Chicago Guidelines: For Use with the Biblatex System of Programmable Bibliographies and Citations*, version 0.4, [http://tug.ctan.org/tex-archive/macros/](http://tug.ctan.org/tex-archive/macros/latex/exptl/biblatex-contrib/biblatex-historian) [latex/exptl/biblatex-contrib/biblatex-historian](http://tug.ctan.org/tex-archive/macros/latex/exptl/biblatex-contrib/biblatex-historian).

## **Examples**

See also philosophy-examples.bib in the "texm-dist/doc/latex/biblatex-philosophy" directory of your T<sub>F</sub>XLive installation.

### <span id="page-21-0"></span>Aristotle

1929 *Physics*, trans. by P. H. Wicksteed and F. M. Cornford, G. P. Putnam, New York. A book entry with a translator field.

### <span id="page-21-2"></span>Corrocher, Roberto

2009 "Riflessioni sull'uomo di fronte a nuove sfide", in [Giaretta](#page-21-4) *et al.* (2009), pp. 27-42. An @incollection entry. The @collection is automatically printed in the bibliography because another @incollection has been cited.

#### <span id="page-21-3"></span>Federspil, Giovanni and Roberto Vettor

2009 "Medicina: un unico metodo e una sola argomentazione?", in [Giaretta](#page-21-4) *et al.* (2009), pp. 43-74.

An @incollection entry. The @collection is automatically printed in the bibliography because another @incollection has been cited.

<span id="page-21-4"></span>Giaretta, Pierdaniele, Antonio Moretto, Gian Franco Gensini, and Marco Trabucchi

2009 (eds.), *Filosofia delle medicina. Metodo, modelli, cura ed errori*, 2 vols., il Mulino, Bologna.

A collection with four editors. The list is automatically truncated in the citations.

### <span id="page-21-1"></span>Guzmán de Rojas, Iván

s.d. *Problemática logico-lingüística de la comunicacíon social con el pueblo Aymara*, mimeo, Con los auspicios del Centro internacional de Investigacíones para el Desarrollo de Canada.

A work without a pubblication date. The string nodate (localized) is automatically printed.

#### <span id="page-22-1"></span>Heidegger, Martin

2001 *Sein und Zeit*, 18th ed., Max Niemeyer Verlag, Tübingen. Apparso originariamente nel 1927 nell'annuario diretto da H. Husserl *Jahrbuch für Philosophie und phänomenologische Forschung (vol. VIII)*. Note the library field, use for some details about the first edition.

#### <span id="page-22-7"></span><span id="page-22-3"></span>Kant, Immanuel

- 1968a *Kants Werke. Akademie Textausgabe*, Berlin.
- 1968b *Kritik der praktischen Vernunft*, in *Kants Werke. Akademie Textausgabe*, vol. 5: *Kritik der praktischen Vernunft. Kritik der Urtheilskraft*, Walter de Gruyter, Berlin, pp. 1- 163.

An edition of Kant's *Collected Works*, volume five. This is an inbook entry which explicitly refers to the *Critique of Practical Reason* only, not to the entire fifth volume. Note the author and bookauthor fields in the database file. By default, the bookauthor is omitted if the values of the author and bookauthor fields are identical.

- <span id="page-22-4"></span>1968c *Kritik der praktischen Vernunft*, in [Kant](#page-22-7) (1968a), vol. 5, pp. 1-163.
- 1968d *Kritik der Urtheilskraft*, in [Kant](#page-22-7) (1968a), vol. 5, pp. 165-485.

#### <span id="page-22-5"></span><span id="page-22-2"></span>Komensky, Jan Amos [Comenio]

1969 *Opera Omnia*, Praga.

This author is known with his Latin name, given in the nameaddon field.

#### <span id="page-22-6"></span>Lobačevskij, Nikolaj Ivanovič

1994 *Nuovi principi della geometria. Con una teoria completa delle parallele*, ed. by Lucio Lombarto Radice, with a forew. by Evandro Agazzi, Bollati Boringhieri, Torino; orig. ed. 1835.

An entry typeset using the depreciated orig- fields mechanism.

### <span id="page-22-0"></span>Poincaré, Jules-Henri

1968 *La science et l'hypothèse*, Flammarion, Paris; trans. as *La scienza e l'ipotesi*, ed. by Corrado Sinigaglia, testo greco a fronte, Bompiani, Milano 2003. A book entry followed by its translation, cross-referenced in the related field.

### <span id="page-23-0"></span>Popper, Karl R.

1934 *Logik der Forschung*, Springer, Wien; trad. ingl. *The Logic of Scientific Discovery*, 3rd ed., Hutchinson, London 1959; trans. as *Logica della scoperta scientifica*, 3rd ed., Einaudi, Torino 1998.

A book entry followed by two differents translations, cross-referenced in the related (biber 1.6 required).

### <span id="page-23-1"></span>Rossitto, Cristina

1977 "Opposizione e non contraddizione nella *Metafisica* di Aristotele", in *La contraddizione*, ed. by Enrico Berti, Città Nuova, Roma, pp. 43-69. Note that the @collection data (inherited from the crossref field) are printed inside the @incollection entry because this is the the only @incollection cited from that @collection.

### <span id="page-23-2"></span>Termini, Settimo

2007 "Vita morte e miracoli di Alan Mathison Turing", in *Vite matematiche. Protagonisti del '900 da Hilbert a Wiles*, ed. by Claudio Bartocci, Renato Betti, Angelo Guerraggio, and Roberto Lucchetti, Springer-Verlag Italia, Milano.

### <span id="page-23-3"></span>Valbusa, Ivan

2007 "Psicologia e sistema in Alsted e in Wolffnn", in *Christian Wolff tra psicologia empirica e psicologia razionale*, ed. by Ferdinando Luigi Marcolungo, Georg Olms Verlag, Hildesheim, Zürich, and London.

# **Web List**

CTAN (2006), *CTAN. The Comprehensive TeX Archive Network*, <http://www.ctan.org> (visited on 10/01/2006).

Note the urldate field and the label field, used for the citations.

*GuIT. Gruppo degli Utilizzatori Italiani di TEX* (2012), [http : / / www . guitex . org](http://www.guitex.org) (visited on 01/15/2012).

A Web site.

# <span id="page-24-0"></span>**12 The Code**

### <span id="page-24-1"></span>**12.1** philosophy-standard.bbx

\RequireBiber[2]

\RequireBibliographyStyle{standard}

Load the localization modules:

```
3 \DeclareLanguageMapping{italian}{italian-philosophy}
4 \DeclareLanguageMapping{english}{english-philosophy}
```
### <span id="page-24-2"></span>**12.1.1 Global options**

```
5 \newtoggle{bbx:annotation}
6 \newtoggle{bbx:library}
7 \newtoggle{bbx:scauthors}
8 \newtoggle{bbx:scauthorsbib}
9 \newtoggle{bbx:inbeforejournal}
10 \newtoggle{bbx:classical}
11
12 \DeclareBibliographyOption{annotation}[true]{%
13 \settoggle{bbx:annotation}{#1}}
14 \DeclareBibliographyOption{library}[true]{%
15 \settoggle{bbx:library}{#1}}
16 \DeclareBibliographyOption{scauthors}[true]{%
17 \settoggle{bbx:scauthors}{#1}}
18 \DeclareBibliographyOption{scauthorsbib}[true]{%
19 \settoggle{bbx:scauthorsbib}{#1}}
20 \DeclareBibliographyOption{inbeforejournal}[true]{%
21 \settoggle{bbx:inbeforejournal}{#1}}
22 \DeclareBibliographyOption{classical}[true]{%
23 \settoggle{bbx:classical}{#1}}
24
25 \newcommand{\bbx@publocformat}{}
26 \newcommand{\bbx@volnumformat}{}
27 \newcommand{\bbx@relatedformat}{}
```

```
28 \newcommand{\bbx@origfields}{}
29 \newcommand{\bbx@editionformat}{}
30 \newcommand{\bbx@volumeformat}{}
31
32 \DeclareBibliographyOption{publocformat}[publocyear]{%
33 \renewcommand{\bbx@publocformat}{#1}}
34 \DeclareBibliographyOption{volnumformat}[plain]{%
35 \renewcommand{\bbx@volnumformat}{#1}}
36 \DeclareBibliographyOption{origfieldsformat}[semicolon]{%
37 \renewcommand{\bbx@relatedformat}{#1}}
38 \DeclareBibliographyOption{relatedformat}[semicolon]{%
39 \renewcommand{\bbx@relatedformat}{#1}}
40 \DeclareBibliographyOption{origfields}[true]{%
41 \renewcommand{\bbx@origfields}{#1}}
42 \DeclareBibliographyOption{editionformat}[arabic]{%
43 \renewcommand{\bbx@editionformat}{#1}}
44 \DeclareBibliographyOption{volumeformat}[arabic]{%
45 \renewcommand{\bbx@volumeformat}{#1}}
46
47 \DeclareEntryOption{origed}[true]{%
48 \renewcommand{\bbx@origfields}{origed}}
49
50 \ExecuteBibliographyOptions{%
51 publocformat = publocyear,
52 annotation = false,
53 library = true,
54 scauthors = false.
55 scauthorsbib = false,
56 origfieldsformat = semicolon,
57 inbeforejournal = false,
58 volnumformat = plain,
59 editionformat = arabic,
60 volumeformat = arabic,
61 classical = false.
```
useprefix = true,

- 63 maxcitenames = ,
- mincitenames = 1,
- maxbibnames =  $999$ .
- minbibnames = 999}

Changing the penalty of the urls will prevent many overfull boxes.

```
67 \setcounter{biburlnumpenalty}{9000}
```

```
68 \setcounter{biburlucpenalty}{9000}
```

```
69 \setcounter{biburllcpenalty}{9000}
```
These counters control the list of names of cross-referenced entries:

```
70 \newcounter{maxnamesincross}
```

```
71 \newcounter{minnamesincross}
```
### <span id="page-26-0"></span>**12.1.2 Name format**

```
72 \AtBeginBibliography{%
73 \iftoggle{bbx:scauthorsbib}{%
74 \DeclareNameFormat{sortname}{%
75 \ifnumequal{\value{listcount}}{1}
76 {\iffirstinits
77 {\usebibmacro{name:last-first}{\textsc{#1}}{\textsc{#4}}{\textsc{#5}}%
78 {\textsc{#7}}}%MOD
79 {\ifblank{#3}{\usebibmacro{name:last-first}{\textsc{#1}\nopunct}%
80 {\textsc{#3}}{\textsc{#5}}{\textsc{#7}}}
81 {\usebibmacro{name:last-first}{\textsc{#1}}{\textsc{#3}}{\textsc{#5}}%
82 {\textsc{#7}}}}%
83 \ifblank{#3#5}
84 {}
85 {\usebibmacro{name:revsdelim}}}
86 {\iffirstinits
87 {\usebibmacro{name:first-last}{\textsc{#1}}{\textsc{#4}}{\textsc{#5}}%
88 {\textsc{#7}}}
89 {\usebibmacro{name:first-last}{\textsc{#1}}{\textsc{#3}}{\textsc{#5}}%
90 {\textsc{#7}}}}%
91 \usebibmacro{name:andothers}}}%
```
  $\{$  }  $\}$ % \AtBeginDocument{% \iftoggle{bbx:scauthors}{% \toggletrue{bbx:scauthorsbib}% \toggletrue{cbx:scauthorscite}}% {}}

### <span id="page-27-0"></span>**12.1.3 New internal commands**

```
99 \renewcommand*{\newunitpunct}{\addcomma\space}
100\renewcommand*{\subtitlepunct}{\addperiod\space}
101\renewcommand*{\intitlepunct}{\nopunct\addspace}
102 \newcommand*{\volnumpunct}{\addcomma\space}
```
We have to define a new internal command in order to get pure parenthese for some specific fields when using the square option:

```
103 \newrobustcmd{\mkpureparens}[1]{%
```

```
104 \begingroup
```

```
105 \blx@blxinit
```

```
106 \blx@setsfcodes
```

```
107 \blx@postpunct(#1\blx@postpunct)\midsentence%
```

```
108 \endgroup}
```
### **Indexing**

```
109 \renewbibmacro*{citeindex}{%
110 \ifciteindex{\indexnames{labelname}}{}}
111 \renewbibmacro*{bibindex}{%
112 \ifbibindex{\indexnames{author}%
113 \indexnames{editor}%
114 \indexnames{editora}%
115 \indexnames{editorb}%
116 \indexnames{editorc}}%
117 \{\} \%
```
### **Font selection**

```
118\newcommand*{\annotationfont}{\footnotesize}
119 \newcommand*{\libraryfont}{}
120 \newcommand*{\editionfont}{%
121 \ifdefstring{\bbx@editionformat}{romanupp}
122 {\uppercase}%
123 {\ifdefstring{\bbx@editionformat}{romansc}
```

```
124 {\scshape}%
```

```
125 {\relax}}%
```

```
126 }%
```

```
127 \newrobustcmd*{\edfnt}[1]{%
```

```
128 \begingroup
```

```
129 \expandafter\editionfont
```

```
130 \expandafter{\romannumeral#1}%
```

```
131 \endgroup}
```
### <span id="page-28-0"></span>**12.1.4 Fields formats**

```
132 \DeclareFieldFormat[bookinbook,thesis]{title}{\mkbibemph{#1}}
133 \DeclareFieldFormat[review]{title}{\bibstring{reviewof}\addspace#1}
134 \DeclareFieldFormat[review]{citetitle}{\bibstring{reviewof}\addspace#1}
135 \DeclareFieldFormat[inreference,article]{title}{\mkbibquote{#1}}
136 \DeclareFieldFormat[bookinbook,thesis]{citetitle}{\mkbibemph{#1}}
137 \DeclareFieldFormat{origtitle}{\mkbibemph{#1}}
138 \DeclareFieldFormat[article]{origtitle}{\mkbibquote{#1}}
139 \DeclareFieldFormat{usera}{\mkbibemph{#1}}
140 \DeclareFieldFormat[bookinbook,inbook]{usera}{\mkbibemph{#1}}
141 \DeclareFieldFormat[incollection]{usera}{\mkbibquote{#1}}
142 \DeclareFieldFormat{userc}{\mkpageprefix[bookpagination]{#1}}
143 \DeclareFieldFormat{url}{\url{#1}}
144 \DeclareFieldFormat{annotation}{\annotationfont #1}
145 \DeclareFieldFormat{library}{\libraryfont #1}
146 \DeclareFieldFormat{backrefparens}{\mkpureparens{#1}}
147 \DeclareFieldFormat{pureparens}{\mkpureparens{#1}}
148 \DeclareFieldFormat{volume}{%
```

```
149 \bibstring{volume}~%
150 \ifinteger{#1}{%
151 \ifdefstring{\bbx@volumeformat}{arabic}%
152 {#1}%
153 {\ifdefstring{\bbx@volumeformat}{romanupp}%
154 {\RN{#1}}%
155 {\ifdefstring{\bbx@volumeformat}{romansc}%
156 {\textsc{\Rn{#1}}}%
157 {#1}}}}{#1}}
158 \DeclareFieldFormat{number}{%
159 \ifdefstring{\bbx@volnumformat}{strings}{%
160 \bibstring{number}~#1}{#1}}
161 \DeclareFieldFormat{series}{%
162 \ifinteger{#1}
163 {\mkbibordseries{#1}~\bibstring{jourser}}
164 {\ifbibstring{#1}{\bibstring{#1}}{#1}}}
165 \DeclareFieldFormat{edition}{%
166 \ifinteger{#1}{%
167 \ifdefstring{\bbx@editionformat}{arabic}
168 {\mkbibordedition{#1}~\bibstring{edition}}
169 {\ifdefstring{\bbx@editionformat}{romanupp}%
170 {\RN{#1}~\bibstring{edition}}%
171 {\ifdefstring{\bbx@editionformat}{romansc}%
172 {\textsc{\Rn{#1}}~\bibstring{edition}}%
173 {\mkbibordedition{#1}~\bibstring{edition}}}}}
174 {#1}}%\isdot??
175 \DeclareFieldFormat{related:translatedas}{%
176 \ifdefstring{\bbx@relatedformat}{parens}%
177 {\mkpureparens{#1}}%
178 {\ifdefstring{\bbx@relatedformat}{brackets}%
179 {\mkbibbrackets{#1}}%
180 {\printtext{\addsemicolon\space}#1}}}%
```
### **12.1.5 The** orig- **macros (deprecated)**

These macros are provided for backward compatibility. The new related field mechanism now directly support also this feature.

```
181 \newbibmacro*{origpublisher+origlocation+origdate}{%
182 \ifdefstring{\bbx@publocformat}{loccolonpub}
183 {\usebibmacro{origloccolonpub}\setunit{\bibpagespunct}%
184 \printfield{userc}}{\ifdefstring{\bbx@publocformat}{locpubyear}
185 {\usebibmacro{origlocpubyear}\setunit{\bibpagespunct}%
186 \printfield{userc}}
187 {\usebibmacro{origpublocyear}\setunit{\bibpagespunct}%
188 \printfield{userc}}}}
189
190 \newbibmacro*{origpublocyear}{%
191 \iflistundef{origpublisher}%
192 {\printlist{origlocation}%
193 \setunit*{\addspace}%
194 \printorigdate}%
195 {\printlist{origpublisher}%
196 \setunit*{\addcomma\space}%
197 \printlist{origlocation}%
198 \setunit*{\addspace}%
199 \printorigdate}%
200 \newunit}
201
202 \newbibmacro*{origloccolonpub}{%
203 \iflistundef{origlocation}{}%
204 {\printlist{origlocation}}%
205 \iflistundef{origpublisher}%
206 {\setunit*{\addspace}%
207 \printorigdate}%
208 {\setunit*{\addcolon\space}%
209 \printlist{origpublisher}%
210 \setunit*{\addcomma\space}%
```

```
211 \printorigdate}%
212 \newunit}
213
214 \newbibmacro*{origlocpubyear}{%
215 \iflistundef{origlocation}{}%
216 {\printlist{origlocation}}%
217 \iflistundef{origpublisher}%
218 {\setunit*{\addspace}%
219 \printorigdate}%
220 {\setunit*{\addcomma\space}%
221 \printlist{origpublisher}%
222 \setunit*{\addcomma\space}%
223 \printorigdate}%
224 \newunit}
225
226 \newbibmacro*{reprinttitle}{%
227 \iffieldundef{reprinttitle}{}{%
228 \iffieldsequal{reprinttitle}{title}{}{%
229 \printfield[title]{reprinttitle}%
230 \setunit{\addcomma\space}}}%
231 \iffieldundef{userb}{}{%
232 \printfield{userb}}}%
233
234 \newbibmacro*{transorigstring}{%
235 \iffieldundef{reprinttitle}%
236 {\printtext{\ifdefstring{\bbx@origfields}{origed}
237 {\bibstring{origed}}%
238 {\bibstring{transtolang}}}\nopunct}%
239 {\printtext{\bibstring{reprint}}}\nopunct}
240
241 \newbibmacro*{origtitle:book}{%
242 \iffieldundef{origtitle}{}{
243 \printfield[origtitle]{origtitle}%
244 \setunit{\addcomma\space}}
```

```
245 \iffieldundef{userb}{}{%
246 \printfield{userb}}}%
247
248 \newbibmacro*{origtitledata:book}{%
249 \usebibmacro{transorigstring}%
250 \iffieldundef{reprinttitle}%
251 {\usebibmacro{origtitle:book}}%
252 {\usebibmacro{reprinttitle}}%
253 \newunit\newblock
254 \usebibmacro{origpublisher+origlocation+origdate}}
255
256 \newbibmacro*{origdata:book}{%
257 \ifboolexpr{
258 test {\iffieldundef{origtitle}}
259 and
260 test {\iffieldundef{origlocation}}
261 and
262 test {\iffieldundef{origpublisher}}
263 and
264 test {\iffieldundef{origyear}}
265 \frac{1}{6}266 \{ \}%
267 {\ifdefstring{\bbx@relatedformat}{parens}
268 {\nopunct\printtext[pureparens]{\usebibmacro{origtitledata:book}}}
269 {\ifdefstring{\bbx@relatedformat}{brackets}
270 {\nopunct\printtext[brackets]{\usebibmacro{origtitledata:book}}}
271 {\setunit{\addsemicolon\space}%
272 \printtext{\usebibmacro{origtitledata:book}}}}}}
273
274 \newbibmacro*{origtitle:article-inbook-incoll}{%
275 \iffieldundef{origtitle}{}{%
276 \printfield[origtitle]{origtitle}%
277 \setunit{\addcomma\space}}
278 \iffieldundef{usera}{}{%
```

```
279 \usebibmacro{in:}%
280 \printfield{usera}%
281 \setunit{\addcomma\space}}%
282 \iffieldundef{userb}{}{%
283 \printfield{userb}%
284 \newunit}}
285
286 \newbibmacro*{origtitledata:article-inbook-incoll}{%
287 \usebibmacro{transorigstring}%
288 \setunit{\addspace}%
289 \usebibmacro{origtitle:article-inbook-incoll}%
290 \usebibmacro{origpublisher+origlocation+origdate}}
291
292 \newbibmacro*{origdata:article-inbook}{%
293 \iflistundef{origlocation}{}{%
294 \ifdefstring{\bbx@relatedformat}{parens}
295 {\nopunct\printtext[pureparens]{%
296 \usebibmacro{origtitledata:article-inbook-incoll}}}%
297 {\ifdefstring{\bbx@relatedformat}{brackets}
298 {\nopunct\printtext[brackets]{%
299 \usebibmacro{origtitledata:article-inbook-incoll}}}}
300 {\setunit{\addsemicolon\space}%
301 \printtext{%
302 \usebibmacro{origtitledata:article-inbook-incoll}}}}}}
```
### <span id="page-33-0"></span>**12.1.6 New macros**

```
303 \renewbibmacro*{addendum+pubstate}{%
304 \printfield{addendum}%
305 \newunit\newblock
306 \printfield{pubstate}%
307 \ifdefstring{\bbx@origfields}{none}{}{%
```

```
308 \newunit\newblock
```

```
309 \usebibmacro{origdata:book}}%
```

```
310 \newunit\newblock
311 \usebibmacro{library}}
312
313 \newbibmacro*{addendum+pubstate:article-inbook-incoll}{%
314 \printfield{addendum}%
315 \newunit\newblock
316 \printfield{pubstate}%
317 \ifdefstring{\bbx@origfields}{none}{}{%
318 \newunit\newblock
319 \usebibmacro{origdata:article-inbook}}%
320 \newunit\newblock
321 \usebibmacro{library}}
322
323 \newbibmacro*{volnumdefault}{%
324 \printfield{volume}%
325 \setunit*{\volnumpunct}%
326 \printfield{number}}
327
328 \newbibmacro*{volnumparens}{%
329 \nopunct%
330 \printtext[pureparens]{%
331 \printfield{volume}%
332 \setunit*{\volnumpunct}%
333 \printfield{number}}\addcomma\space}
334
335 \newbibmacro*{volnumstrings}{%
336 \iffieldundef{volume}{}{%
337 \printfield{volume}\setunit*{\volnumpunct}}%
338 \iffieldundef{number}{}{%
339 \printfield{number}}}
340
341 \renewbibmacro*{journal}{%
342 \iffieldundef{journaltitle}
343 {}
```

```
344 {\printtext[journaltitle]{%
345 \printfield[titlecase]{journaltitle}%
346 \midsentence%MOD############
347 \setunit{\subtitlepunct}%
348 \printfield[titlecase]{journalsubtitle}}}}
349
350 \renewbibmacro*{periodical}{%
351 \iffieldundef{title}
352 {}
353 {\printtext[title]{%
354 \printfield[titlecase]{title}%
355 \midsentence%MOD#############
356 \setunit{\subtitlepunct}%
357 \printfield[titlecase]{subtitle}}}}
358
359 \renewbibmacro*{journal+issuetitle}{%
360 \usebibmacro{journal}%
361 \setunit*{\addspace}%
362 \iffieldundef{series}
363 {}
364 {\newunit%
365 \printfield{series}\setunit{\addspace}\midsentence}%
366 \newunit%
367 \usebibmacro{volume+number+eid}%
368 \setunit{\addspace}%
369 \usebibmacro{issue+date}%
370 \setunit{\addcolon\space}%
371 \usebibmacro{issue}%
372 \newunit}
373
374 \renewbibmacro*{title+issuetitle}{%
375 \usebibmacro{periodical}%
376 \setunit*{\addspace}%
377 \iffieldundef{series}
```
```
378 {}
379 {\newunit
380 \printfield{series}%
381 \setunit{\addspace}\midsentence}%
382 \newunit
383 \usebibmacro{volume+number+eid}%
384 \setunit{\addcomma\space}%
385 \printfield{eid}%
386 \setunit{\addspace}%
387 \usebibmacro{issue+date}%
388 \setunit{\addcolon\space}%
389 \usebibmacro{issue}%
390 \newunit}
391
392 \renewbibmacro*{volume+number+eid}{%
393 \ifdefstring{\bbx@volnumformat}{strings}
394 {\usebibmacro{volnumstrings}}%
395 {\ifdefstring{\bbx@volnumformat}{parens}
396 {\usebibmacro{volnumparens}}%
397 {\usebibmacro{volnumdefault}}}%
398 \setunit{\addcomma\space}%
399 \printfield{eid}}
400
401 \renewbibmacro*{issue+date}{%
402 \printtext[pureparens]{%
403 \iffieldundef{issue}
404 {\usebibmacro{date}}
405 {\printfield{issue}%
406 \setunit*{\addspace}%
407 \usebibmacro{date}}}%
408 \newunit}
409
410 \renewbibmacro*{event+venue+date}{%v0.8
411 \printfield{eventtitle}%
```

```
412 \ifboolexpr{
413 test {\iffieldundef{venue}}
414 and
415 test {\iffieldundef{eventyear}}
416 }
417 {}
418 {\setunit*{\addspace}%
419 \printtext{%
420 \printfield{venue}%
421 \setunit*{\addcomma\space}%
422 \printeventdate}}%
423 \newunit}
424
425 \renewbibmacro*{series+number}{%
426 \printfield{series}%
427 \setunit*{\addcomma\space}%
428 \printfield{number}%
429 \newunit}
430
431 \renewbibmacro*{publisher+location+date}{%
432 \ifdefstring{\bbx@publocformat}{loccolonpub}
433 {\usebibmacro{loccolonpub}}
434 {\ifdefstring{\bbx@publocformat}{locpubyear}
435 {\usebibmacro{locpubyear}}
436 {\usebibmacro{publocyear}}}}
437
438 \renewbibmacro*{institution+location+date}{%
439 \ifdefstring{\bbx@publocformat}{loccolonpub}
440 {\usebibmacro{inloccolonpub}}
441 {\ifdefstring{\bbx@publocformat}{locpubyear}
442 {\usebibmacro{inlocpubyear}}
443 {\usebibmacro{inpublocyear}}}}
444
445 \renewbibmacro*{organization+location+date}{%
```

```
446 \ifdefstring{\bbx@publocformat}{loccolonpub}
447 {\usebibmacro{orgloccolonpub}}
448 {\ifdefstring{\bbx@publocformat}{locpubyear}
449 {\usebibmacro{orglocpubyear}}
450 {\usebibmacro{orgpublocyear}}}}
451
452 \newbibmacro*{library}{%
453 \iftoggle{bbx:library}{%
454 \iffieldundef{library}%
455 {}%
456 {\setunit{\addperiod\space}%
457 {\printfield{library}}}}%
458 {}}
```
In this macro the \newpunct command is needed to avoid the dot after the parentheses.

```
459 \renewbibmacro*{pageref}{%
460 \iflistundef{pageref}
461 {}%
462 {\setunit{\addperiod\space}%
463 \printtext[backrefparens]{%
464 \ifnumgreater{\value{pageref}}{1}
465 {\bibstring{backrefpages}\ppspace}%
466 {\bibstring{backrefpage}\ppspace}%
467 \printlist[pageref][-\value{listtotal}]{pageref}\adddot}\nopunct}}%
468
469 \renewbibmacro*{finentry}{%
470 \iftoggle{bbx:annotation}%
471 {\iffieldundef{annotation}%
472 {\finentry}%
473 {\setunit{\addperiod\par\nobreak\vspace*{.5ex}}%
474 \printtext[annotation]{\printfield{annotation}\finentry\par}}}%
475 {\finentry}}
476
477 \newbibmacro*{publocyear}{%
478 \iflistundef{publisher}%
```

```
479 {}%
480 {\printlist{publisher}}
481 \setunit*{\addcomma\space}%
482 \printlist{location}%
483 \usebibmacro{relateddate}%
484 \newunit}
485
486 \newbibmacro*{inpublocyear}{%
487 \iflistundef{institution}%
488 {}%
489 {\printlist{institution}}
490 \setunit*{\addcomma\space}%
491 \printlist{location}%
492 \usebibmacro{relateddate}%
493 \newunit}
494
495 \newbibmacro*{orgpublocyear}{%
496 \iflistundef{organization}%
497 {}%
498 {\printlist{organization}}
499 \setunit*{\addcomma\space}%
500 \printlist{location}%
501 \usebibmacro{relateddate}%
502 \newunit}
503
504 \newbibmacro*{loccolonpub}{%
505 \printlist{location}%
506 \iflistundef{publisher}%
507 {\setunit*{\addspace}}
508 {\setunit*{\addcolon\space}}%
509 \printlist{publisher}%
510 \usebibmacro{commarelateddate}%
511 \newunit}
512
```

```
513 \newbibmacro*{inloccolonpub}{%
514 \printlist{location}%
515 \iflistundef{institution}
516 {\setunit*{\addspace}}
517 {\setunit*{\addcolon\space}}%
518 \printlist{institution}%
519 \usebibmacro{commarelateddate}%
520 \newunit}
521
522 \newbibmacro*{orgloccolonpub}{%
523 \printlist{location}%
524 \iflistundef{organization}
525 {\setunit*{\addspace}}
526 {\setunit*{\addcolon\space}}%
527 \printlist{organization}%
528 \usebibmacro{commarelateddate}%
529 \newunit}
530
531 \newbibmacro*{locpubyear}{%
532 \printlist{location}%
533 \iflistundef{publisher}%
534 {\setunit*{\addspace}}
535 {\setunit*{\addcomma\space}}%
536 \printlist{publisher}%
537 \usebibmacro{commarelateddate}%
538 \newunit}
539
540 \newbibmacro*{inlocpubyear}{%
541 \printlist{location}%
542 \iflistundef{institution}
543 {\setunit*{\addspace}}
544 {\setunit*{\addcomma\space}}%
545 \printlist{institution}%
546 \usebibmacro{commarelateddate}%
```

```
547 \newunit}
548
549 \newbibmacro*{orglocpubyear}{%
550 \printlist{location}%
551 \iflistundef{organization}
552 {\setunit*{\addspace}}
553 {\setunit*{\addcomma\space}}%
554 \printlist{organization}%
555 \usebibmacro{commarelateddate}%
556 \newunit}
12.1.7 The related field mechanism
557 \newbibmacro*{relateddate}{%
558 \setunit*{\addspace}%
559 \printdate}
560 \newbibmacro*{commarelateddate}{%
561 \setunit*{\addcomma\space}%
562 \printdate}
563
564 \DeclareCiteCommand{\relatedcite}
565 {}%
566 {\usedriver
567 {\DeclareNameAlias{sortname}{default}%
568 % trucco per modificare due righe in ogni driver
569 % e togliere l'autore/curatore nelle voci 'related'
570 \renewbibmacro*{author/translator+others}{\usebibmacro{bbx:savehash}}%
571 \renewbibmacro*{author/editor+others/translator+others}{\usebibmacro{bbx:savehash}}%
572 \renewbibmacro*{editor+others}{\usebibmacro{bbx:savehash}}%
573 \renewbibmacro*{author/translator+others}{\usebibmacro{bbx:savehash}}%
574 \renewbibmacro*{author/editor}{\usebibmacro{bbx:savehash}}%
575 \renewbibmacro*{author}{\usebibmacro{bbx:savehash}}%
576 \renewbibmacro*{editor}{\usebibmacro{bbx:savehash}}%
577 \renewcommand*{\labelnamepunct}{}%
578 \renewbibmacro*{relateddate}{%
```

```
579 \setunit*{\addspace}\printdate}%
580 \renewbibmacro*{commarelateddate}{%
581 \setunit*{\addcomma\space}\printdate}}%
582 {\thefield{entrytype}}}%
583 {}%
584 {}%
585
586 \newbibmacro*{related:translatedas}[1]{%
587 \togglefalse{cbx:scauthorscite}%
588 \togglefalse{bbx:annotation}%
589 \iffieldundef{relatedstring}%
590 {\bibstring{translationas}\space}%
591 {\setunit{\bibstring{translationas}\space}}%
592 \relatedcite{\thefield{related}}}
593
594 \renewbibmacro*{related:default}{%
595 \usebibmacro{related:translatedas}}
```
#### **12.1.8 Bibliography drivers**

```
596 \DeclareBibliographyDriver{article}{%
```

```
597 \usebibmacro{bibindex}%
```

```
598 \usebibmacro{begentry}%
```

```
599 \usebibmacro{author/translator+others}%
```

```
600 \setunit{\labelnamepunct}\newblock
```

```
601 \usebibmacro{title}%
```

```
602 \newunit
```

```
603 \printlist{language}%
```

```
604 \newunit\newblock
```

```
605 \usebibmacro{byauthor}%
```

```
606 \newunit\newblock
```

```
607 \usebibmacro{bytranslator+others}%
```

```
608 \newunit\newblock
```

```
609 \printfield{version}%
```

```
610 \newunit\newblock
```
- \iftoggle{bbx:inbeforejournal}{\usebibmacro{in:}}{}
- \usebibmacro{journal+issuetitle}%
- \newunit\newblock
- \usebibmacro{byeditor+others}%
- \newunit\newblock
- \usebibmacro{note+pages}%
- \newunit\newblock
- \iftoggle{bbx:isbn}
- {\printfield{issn}}
- {}%
- \newunit\newblock
- \usebibmacro{doi+eprint+url}%
- \newunit\newblock
- \usebibmacro{addendum+pubstate:article-inbook-incoll}%MOD
- 625 \setunit{\addsemicolon\space}\newblock
- \usebibmacro{related}%
- \newunit\newblock
- \usebibmacro{pageref}%
- \usebibmacro{finentry}}
- 
- \DeclareBibliographyDriver{book}{%
- \usebibmacro{bibindex}%
- \usebibmacro{begentry}%
- \usebibmacro{author/editor+others/translator+others}%
- \setunit{\labelnamepunct}\newblock
- \usebibmacro{maintitle+title}%
- \newunit
- \printlist{language}%
- \newunit\newblock
- \usebibmacro{byauthor}%
- \newunit\newblock
- \usebibmacro{byeditor+others}%
- \newunit\newblock
- \printfield{edition}%
- \newunit
- \iffieldundef{maintitle}
- {\printfield{volume}%
- \printfield{part}}
- {}%
- \newunit
- \printfield{volumes}%
- \newunit\newblock
- \usebibmacro{series+number}%
- \newunit\newblock
- \printfield{note}%
- \newunit\newblock
- \usebibmacro{publisher+location+date}%
- \newunit\newblock
- \usebibmacro{chapter+pages}%
- \newunit
- \printfield{pagetotal}%
- \newunit\newblock
- \iftoggle{bbx:isbn}
- {\printfield{isbn}}
- {}%
- \newunit\newblock
- \usebibmacro{doi+eprint+url}%
- \newunit\newblock
- \usebibmacro{addendum+pubstate}%
- \setunit{\addsemicolon\space}\newblock
- \usebibmacro{related}%
- \newunit\newblock
- \usebibmacro{pageref}%
- \usebibmacro{finentry}}
- 
- \DeclareBibliographyDriver{booklet}{%
- \usebibmacro{bibindex}%
- \usebibmacro{begentry}%
- \usebibmacro{author/editor+others/translator+others}%
- \setunit{\labelnamepunct}\newblock
- \usebibmacro{title}%
- \newunit
- \printlist{language}%
- \newunit\newblock
- \usebibmacro{byauthor}%
- \newunit\newblock
- \usebibmacro{byeditor+others}%
- \newunit\newblock
- \printfield{howpublished}%
- \newunit\newblock
- \printfield{type}%
- \newunit\newblock
- \printfield{note}%
- \newunit\newblock
- \usebibmacro{location+date}%
- \newunit\newblock
- \usebibmacro{chapter+pages}%
- \newunit
- \printfield{pagetotal}%
- \newunit\newblock
- \usebibmacro{doi+eprint+url}%
- \newunit\newblock
- \usebibmacro{addendum+pubstate}%
- \setunit{\addsemicolon\space}\newblock
- \usebibmacro{related}%
- \newunit\newblock
- \usebibmacro{pageref}%
- \usebibmacro{finentry}}
- 

\DeclareBibliographyDriver{collection}{%

- \usebibmacro{bibindex}%
- \usebibmacro{begentry}%
- \usebibmacro{editor+others}%
- \setunit{\labelnamepunct}\newblock
- \usebibmacro{maintitle+title}%
- \newunit
- \printlist{language}%
- \newunit\newblock
- \usebibmacro{byeditor+others}%
- \newunit\newblock
- \printfield{edition}%
- \newunit
- \iffieldundef{maintitle}
- {\printfield{volume}%
- 725 \printfield{part}}
- {}%
- \newunit
- \printfield{volumes}%
- \newunit\newblock
- \usebibmacro{series+number}%
- \newunit\newblock
- \printfield{note}%
- \newunit\newblock
- \usebibmacro{publisher+location+date}%
- \newunit\newblock
- \usebibmacro{chapter+pages}%
- \newunit
- \printfield{pagetotal}%
- \newunit\newblock
- \iftoggle{bbx:isbn}
- {\printfield{isbn}}
- {}%
- \newunit\newblock
- \usebibmacro{doi+eprint+url}%
- \newunit\newblock
- \usebibmacro{addendum+pubstate}%
- \setunit{\addsemicolon\space}\newblock
- \usebibmacro{related}%
- \newunit\newblock
- \usebibmacro{pageref}%
- \usebibmacro{finentry}}
- 
- \DeclareBibliographyDriver{inbook}{%
- \usebibmacro{bibindex}%
- \usebibmacro{begentry}%
- \usebibmacro{author/translator+others}%
- \setunit{\labelnamepunct}\newblock
- \usebibmacro{title}%
- \newunit
- \printlist{language}%
- \newunit\newblock
- \usebibmacro{byauthor}%
- \newunit\newblock
- \usebibmacro{in:}%
- \iffieldundef{xref}%
- {\iffieldundef{crossref}{\usebibmacro{inbook:full}}%
- {\bbx@crossref@inbook{\thefield{crossref}}%
- \newunit\newblock
- \usebibmacro{crossrefdata}}}%
- {\bbx@crossref@inbook{\thefield{xref}}%
- \newunit\newblock
- 772 \usebibmacro{xrefdata}}}%
- 
- \newbibmacro\*{inbook:full}{%
- \usebibmacro{bybookauthor}%
- \newunit\newblock
- \usebibmacro{maintitle+booktitle}%
- \newunit\newblock
- \usebibmacro{byeditor+others}%
- \newunit\newblock
- \printfield{edition}%
- \newunit
- \iffieldundef{maintitle}
- {\printfield{volume}%
- 785 \printfield{part}}
- {}%
- \newunit
- \printfield{volumes}%
- \newunit\newblock
- \usebibmacro{series+number}%
- \newunit\newblock
- \printfield{note}%
- \newunit\newblock
- \usebibmacro{publisher+location+date}%
- \newunit\newblock
- \usebibmacro{chapter+pages}%
- \newunit\newblock
- \iftoggle{bbx:isbn}
- {\printfield{isbn}}
- {}%
- \newunit\newblock
- \usebibmacro{doi+eprint+url}%
- \newunit\newblock
- \usebibmacro{addendum+pubstate:article-inbook-incoll}%
- \setunit{\addsemicolon\space}\newblock
- \usebibmacro{related}%
- \newunit\newblock
- \usebibmacro{pageref}%
- \usebibmacro{finentry}}
- 
- \DeclareBibliographyDriver{incollection}{%
- \usebibmacro{bibindex}%
- \usebibmacro{begentry}%
- \usebibmacro{author/translator+others}%
- \setunit{\labelnamepunct}\newblock
- \usebibmacro{title}%
- \newunit
- \printlist{language}%
- \newunit\newblock
- 820 \usebibmacro{byauthor}%
- \newunit\newblock
- \usebibmacro{in:}%
- \iffieldundef{xref}%
- {\iffieldundef{crossref}{\usebibmacro{incollection:full}}%
- {\bbx@crossref@incollection{\thefield{crossref}}%
- \newunit\newblock
- \usebibmacro{crossrefdata}}}%
- {\bbx@crossref@incollection{\thefield{xref}}%
- \newunit\newblock
- 830 \usebibmacro{xrefdata}}}
- 
- \newbibmacro\*{incollection:full}{%
- 833 \usebibmacro{maintitle+booktitle}%
- \newunit\newblock
- 835 \usebibmacro{byeditor+others}%
- \newunit\newblock
- \printfield{edition}%
- \newunit
- \iffieldundef{maintitle}
- {\printfield{volume}%

```
841 \printfield{part}}
```

```
842 {}%
```
- \newunit
- \printfield{volumes}%
- \newunit\newblock
- \usebibmacro{series+number}%
- \newunit\newblock
- \printfield{note}%
- \newunit\newblock
- \usebibmacro{publisher+location+date}%
- \newunit\newblock
- \usebibmacro{chapter+pages}%
- \newunit\newblock
- \iftoggle{bbx:isbn}
- {\printfield{isbn}}
- {}%
- \newunit\newblock
- \usebibmacro{doi+eprint+url}%
- \newunit\newblock
- \usebibmacro{addendum+pubstate:article-inbook-incoll}%
- 861 \setunit{\addsemicolon\space}\newblock
- \usebibmacro{related}%
- \newunit\newblock
- \usebibmacro{pageref}%
- \usebibmacro{finentry}}
- 
- \DeclareBibliographyDriver{inproceedings}{%
- \usebibmacro{bibindex}%
- \usebibmacro{begentry}%
- \usebibmacro{author/translator+others}%
- \setunit{\labelnamepunct}\newblock
- \usebibmacro{title}%
- \newunit
- \printlist{language}%
- \newunit\newblock
- \usebibmacro{byauthor}%
- \newunit\newblock
- \usebibmacro{in:}%
- \usebibmacro{maintitle+booktitle}%
- \newunit\newblock
- \usebibmacro{event+venue+date}%
- \newunit\newblock

\usebibmacro{byeditor+others}%

```
884 \newunit\newblock
```
- \iffieldundef{maintitle}
- {\printfield{volume}%
- 887 \printfield{part}}
- {}%
- \newunit
- \printfield{volumes}%
- \newunit\newblock
- \usebibmacro{series+number}%
- \newunit\newblock
- \printfield{note}%
- \newunit\newblock
- \printlist{organization}%
- \newunit
- \usebibmacro{publisher+location+date}%
- \newunit\newblock
- \usebibmacro{chapter+pages}%
- \newunit\newblock
- \iftoggle{bbx:isbn}
- 903 {\printfield{isbn}}
- {}%
- \newunit\newblock
- \usebibmacro{doi+eprint+url}%
- \newunit\newblock
- \usebibmacro{addendum+pubstate}%
- \setunit{\addsemicolon\space}\newblock

```
910 \usebibmacro{related}%
```
- \newunit\newblock
- 912 \usebibmacro{pageref}%
- 913 \usebibmacro{finentry}}

```
915 \DeclareBibliographyDriver{manual}{%
```

```
916 \usebibmacro{bibindex}%
```
- 917 \usebibmacro{begentry}%
- 918 \usebibmacro{author/editor}%
- \setunit{\labelnamepunct}\newblock
- \usebibmacro{title}%
- \newunit
- \printlist{language}%
- \newunit\newblock
- 924 \usebibmacro{byauthor}%
- \newunit\newblock
- 926 \usebibmacro{byeditor}%
- \newunit\newblock
- 928 \printfield{edition}%
- \newunit\newblock
- \usebibmacro{series+number}%
- \newunit\newblock
- \printfield{type}%
- \newunit
- \printfield{version}%
- \newunit
- \printfield{note}%
- \newunit\newblock
- \printlist{organization}%
- \newunit
- \usebibmacro{publisher+location+date}%
- \newunit\newblock
- \usebibmacro{chapter+pages}%
- \newunit
- \printfield{pagetotal}%
- \newunit\newblock
- \iftoggle{bbx:isbn}
- 947 {\printfield{isbn}}
- {}%
- \newunit\newblock
- \usebibmacro{doi+eprint+url}%
- \newunit\newblock
- \usebibmacro{addendum+pubstate}%
- \setunit{\addsemicolon\space}\newblock
- \usebibmacro{related}%
- \newunit\newblock
- \usebibmacro{pageref}%
- \usebibmacro{finentry}}
- 
- \DeclareBibliographyDriver{misc}{%
- \usebibmacro{bibindex}%
- \usebibmacro{begentry}%
- \usebibmacro{author/editor+others/translator+others}%
- \setunit{\labelnamepunct}\newblock
- \usebibmacro{title}%
- \newunit
- \printlist{language}%
- \newunit\newblock
- \usebibmacro{byauthor}%
- \newunit\newblock
- \usebibmacro{byeditor+others}%
- \newunit\newblock
- \printfield{howpublished}%
- \newunit\newblock
- \printfield{type}%
- \newunit
- 976 \printfield{version}%
- \newunit
- \printfield{note}%
- \newunit\newblock
- \usebibmacro{organization+location+date}%
- \newunit\newblock
- \usebibmacro{doi+eprint+url}%
- \newunit\newblock
- \usebibmacro{addendum+pubstate}%
- \setunit{\addsemicolon\space}\newblock
- \usebibmacro{related}%
- \newunit\newblock
- \usebibmacro{pageref}%
- \usebibmacro{finentry}}
- 
- \DeclareBibliographyDriver{online}{%
- \usebibmacro{bibindex}%
- \usebibmacro{begentry}%
- \usebibmacro{author/editor+others/translator+others}%
- \setunit{\labelnamepunct}\newblock
- \usebibmacro{title}%
- \newunit
- \printlist{language}%
- \newunit\newblock
- \usebibmacro{byauthor}%
- \newunit\newblock
- \usebibmacro{byeditor+others}%
- \newunit\newblock
- \printfield{version}%
- \newunit
- \printfield{note}%
- \newunit\newblock
- \printlist{organization}%
- \newunit\newblock
- \usebibmacro{date}%
- \newunit\newblock
- \iftoggle{bbx:eprint}
- {\usebibmacro{eprint}}
- {}%
- \newunit\newblock
- \usebibmacro{url+urldate}%
- \newunit\newblock
- \usebibmacro{addendum+pubstate}%

```
1019 \setunit{\addsemicolon\space}\newblock
1020 \usebibmacro{related}%
1021 \newunit\newblock
1022 \usebibmacro{pageref}%
1023 \usebibmacro{finentry}}
1024
1025 \DeclareBibliographyDriver{patent}{%
1026 \usebibmacro{bibindex}%
1027 \usebibmacro{begentry}%
1028 \usebibmacro{author}%
1029 \setunit{\labelnamepunct}\newblock
1030 \usebibmacro{title}%
1031 \newunit
1032 \printlist{language}%
1033 \newunit\newblock
1034 \usebibmacro{byauthor}%
1035 \newunit\newblock
1036 \printfield{type}%
1037 \setunit*{\addspace}%
1038 \printfield{number}%
1039 \iflistundef{location}
1040 {}
1041 {\setunit*{\addspace}%
1042 \printtext[parens]{%
1043 \printlist[][-\value{listtotal}]{location}}}%
1044 \newunit\newblock
1045 \usebibmacro{byholder}%
1046 \newunit\newblock
1047 \printfield{note}%
1048 \newunit\newblock
1049 \usebibmacro{date}%
1050 \newunit\newblock
1051 \usebibmacro{doi+eprint+url}%
1052 \newunit\newblock
```
- \usebibmacro{addendum+pubstate}%
- \setunit{\addsemicolon\space}\newblock
- \usebibmacro{related}%
- \newunit\newblock
- \usebibmacro{pageref}%
- \usebibmacro{finentry}}
- 
- \DeclareBibliographyDriver{periodical}{%
- \usebibmacro{bibindex}%
- \usebibmacro{begentry}%
- \usebibmacro{editor}%
- \setunit{\labelnamepunct}\newblock
- \usebibmacro{title+issuetitle}%
- \newunit
- \printlist{language}%
- \newunit\newblock
- \usebibmacro{byeditor}%
- \newunit\newblock
- \printfield{note}%
- \newunit\newblock
- \iftoggle{bbx:isbn}
- {\printfield{issn}}
- {}%
- \newunit\newblock
- \usebibmacro{doi+eprint+url}%
- \newunit\newblock
- \usebibmacro{addendum+pubstate}%
- \setunit{\addsemicolon\space}\newblock
- \usebibmacro{related}%
- \newunit\newblock
- \usebibmacro{pageref}%
- \usebibmacro{finentry}}

```
1085
```

```
1086 \DeclareBibliographyDriver{proceedings}{%
```
- \usebibmacro{bibindex}%
- \usebibmacro{begentry}%
- \usebibmacro{editor+others}%
- \setunit{\labelnamepunct}\newblock
- \usebibmacro{maintitle+title}%
- \newunit
- \printlist{language}%
- \newunit\newblock
- \usebibmacro{event+venue+date}%
- \newunit\newblock
- \usebibmacro{byeditor+others}%
- \newunit\newblock
- \iffieldundef{maintitle}
- {\printfield{volume}%
- 1101 \printfield{part}}
- {}%
- \newunit
- \printfield{volumes}%
- \newunit\newblock
- \usebibmacro{series+number}%
- \newunit\newblock
- \printfield{note}%
- \newunit\newblock
- \printlist{organization}%
- \newunit
- \usebibmacro{publisher+location+date}%
- \newunit\newblock
- \usebibmacro{chapter+pages}%
- \newunit
- \printfield{pagetotal}%
- \newunit\newblock
- \iftoggle{bbx:isbn}
- {\printfield{isbn}}
- $\{ \}$ %
- \newunit\newblock
- \usebibmacro{doi+eprint+url}%
- \newunit\newblock
- \usebibmacro{addendum+pubstate}%
- \setunit{\addsemicolon\space}\newblock
- \usebibmacro{related}%
- \newunit\newblock
- \usebibmacro{pageref}%
- \usebibmacro{finentry}}
- 
- \DeclareBibliographyDriver{report}{%
- \usebibmacro{bibindex}%
- \usebibmacro{begentry}%
- \usebibmacro{author}%
- \setunit{\labelnamepunct}\newblock
- \usebibmacro{title}%
- \newunit
- \printlist{language}%
- \newunit\newblock
- \usebibmacro{byauthor}%
- \newunit\newblock
- \printfield{type}%
- \setunit\*{\addspace}%
- \printfield{number}%
- \newunit\newblock
- \printfield{version}%
- \newunit
- \printfield{note}%
- \newunit\newblock
- \usebibmacro{institution+location+date}%
- \newunit\newblock
- \usebibmacro{chapter+pages}%
- \newunit
- \printfield{pagetotal}%

```
1155 \newunit\newblock
```
- \iftoggle{bbx:isbn}
- {\printfield{isrn}}
- {}%
- \newunit\newblock
- \usebibmacro{doi+eprint+url}%
- \newunit\newblock
- \usebibmacro{addendum+pubstate}%
- \setunit{\addsemicolon\space}\newblock
- \usebibmacro{related}%
- \newunit\newblock
- \usebibmacro{pageref}%
- \usebibmacro{finentry}}
- 
- \DeclareBibliographyDriver{thesis}{%
- \usebibmacro{bibindex}%
- \usebibmacro{begentry}%
- \usebibmacro{author}%
- 1173 \setunit{\labelnamepunct}\newblock
- \usebibmacro{title}%
- \newunit
- \printlist{language}%
- \newunit\newblock
- \usebibmacro{byauthor}%
- \newunit\newblock
- \printfield{note}%
- \newunit\newblock
- \printfield{type}%
- \newunit
- \usebibmacro{institution+location+date}%
- \newunit\newblock
- \usebibmacro{chapter+pages}%
- \newunit
- \printfield{pagetotal}%

```
1189 \newunit\newblock
```
- \iftoggle{bbx:isbn}
- {\printfield{isbn}}
- {}%
- \newunit\newblock
- \usebibmacro{doi+eprint+url}%
- \newunit\newblock
- \usebibmacro{addendum+pubstate}%
- \setunit{\addsemicolon\space}\newblock
- \usebibmacro{related}%
- \newunit\newblock
- 1200 \usebibmacro{pageref}%
- 1201 \usebibmacro{finentry}}
- 
- \DeclareBibliographyDriver{unpublished}{%
- \usebibmacro{bibindex}%
- \usebibmacro{begentry}%
- \usebibmacro{author}%
- \setunit{\labelnamepunct}\newblock
- \usebibmacro{title}%
- \newunit
- \printlist{language}%
- \newunit\newblock
- \usebibmacro{byauthor}%
- \newunit\newblock
- \printfield{howpublished}%
- \newunit\newblock
- \printfield{note}%
- \newunit\newblock
- \usebibmacro{location+date}%
- \newunit\newblock
- \iftoggle{bbx:url}
- 1221 {\usebibmacro{url+urldate}}
- $\{ \}$ %

```
1223 \newunit\newblock
1224 \usebibmacro{addendum+pubstate}%
1225 \setunit{\addsemicolon\space}\newblock
1226 \usebibmacro{related}%
1227 \newunit\newblock
1228 \usebibmacro{pageref}%
1229 \usebibmacro{finentry}}
1230
1231 \DeclareBibliographyDriver{set}{%
1232 \protect\PackageWarningNoLine{biblatex-philosophy}{%
1233 \MessageBreak
1234 Entry type @set is not supported\MessageBreak
1235 by the 'biblatex-philosophy' styles.\MessageBreak
1236 All the @set entries will be ignored}}
1237
1238 \newbibmacro*{cross:maintitle+booktitle}{%
1239 \iffieldundef{volume}
1240 \{ \}%
1241 {\printfield{volume}%
1242 \printfield{part}%
1243 \setunit{\addcolon\space}%
1244 \printfield{booktitle}}}%
1245
1246 \newbibmacro*{xrefdata}{%
1247 \usebibmacro{cross:maintitle+booktitle}%
1248 \newunit\newblock
1249 \usebibmacro{byeditor+others}%
1250 \newunit\newblock
1251 \printfield{edition}%
1252 \newunit
1253 % \iffieldundef{maintitle}
1254% {\printfield{volume}%
1255% \printfield{part}}
1256 \% \{ \}%
```
- 1257% \newunit
- \printfield{volumes}%
- \newunit\newblock
- \usebibmacro{series+number}%
- \newunit\newblock
- \printfield{note}%
- \newunit\newblock
- \usebibmacro{publisher+location+date}%
- \newunit\newblock
- \usebibmacro{chapter+pages}%
- \newunit\newblock
- \iftoggle{bbx:isbn}
- 1269 {\printfield{isbn}}
- 1270 {}%
- \newunit\newblock
- \usebibmacro{doi+eprint+url}%
- \newunit\newblock
- \usebibmacro{addendum+pubstate:article-inbook-incoll}%
- 1275 \setunit{\bibpagerefpunct}\newblock
- \usebibmacro{related}%
- \newunit\newblock
- \usebibmacro{pageref}%
- 1279 \usebibmacro{finentry}}

- \newbibmacro\*{crossrefdata}{%
- \iffieldundef{maintitle}

```
1283 {\printfield{volume}%
```

```
1284 \printfield{part}}
```

```
1285 {}%
```
- \newunit\newblock
- \printfield{note}%
- \newunit\newblock
- \usebibmacro{chapter+pages}%

```
1290 \newunit\newblock
```
- \iftoggle{bbx:isbn}
- 1292 {\printfield{isbn}}
- $\{ \}$ %
- \newunit\newblock
- \usebibmacro{doi+eprint+url}%
- \newunit\newblock
- \usebibmacro{addendum+pubstate:article-inbook-incoll}%
- \setunit{\bibpagerefpunct}\newblock
- \usebibmacro{related}%
- \newunit\newblock
- \usebibmacro{pageref}%
- 1302 \usebibmacro{finentry}}

**Experimental drivers for jurisprudence** This feature is available for now only for Italian documents.

```
1303 %\DeclareFieldFormat[jurisprudence]{title}{#1}
1304 %\DeclareFieldFormat[jurisprudence]{pages}{#1}
1305 %\ExecuteBibliographyOptions[jurisprudence]{skipbib=true}%
1306 \DeclareFieldFormat[jurisdiction]{volume}{\RN{#1}}
1307 \DeclareFieldFormat[jurisdiction]{number}{\bibsstring{number}~{#1}}
1308 \DeclareFieldFormat[jurisdiction]{nameaddon}{%
1309 \ifinteger{#1}{\bibcpsstring{section}~\RN{#1}}{#1}}
1310 \DeclareFieldFormat[jurisdiction]{pages}{#1}
1311 \DeclareFieldFormat[jurisdiction]{title}{%
1312 \iffieldequalstr{entrysubtype}{international}{\emph{#1}}{#1}}
```
A new macro to manage authors of @jurisdiction entries.

```
1313 \newbibmacro*{juris:author}{%
```
Use the default name format: "name surname"

```
1314 \DeclareNameAlias{sortname}{default}%
```

```
1315 \ifboolexpr{
```

```
1316 test \ifuseauthor
```

```
1317 and
```

```
1318 not test {\ifnameundef{author}}
```

```
1319 }
1320 {%
1321 \iffieldequalstr{type}{conclusions}{%
1322 \printtext{Conclusioni dell'Avv\adddotspace generale}%
1323 \setunit{\addspace}}{}%
1324 \printnames{author}%
1325 \iffieldundef{authortype}
1326 {}
1327 {\setunit{\addcomma\space}%
1328 \usebibmacro{authorstrg}}}
1329 \{ \}%
1330 \iffieldequalstr{type}{conclusions}{%
1331 \setunit{\addspace}%
1332 \printtext{presentate il}%
1333 \setunit{\addspace}%
1334 }{%
1335 \setunit{\addcomma\space}%
1336 \iffieldundef{nameaddon}{}{%
1337 \printtext{\printfield{nameaddon}%
1338 \setunit{\addcomma\space}}}%
1339 }%
1340 \printeventdate}
1341
1342 \DeclareBibliographyDriver{jurisdiction}{%
1343 \usebibmacro{bibindex}%
1344 \usebibmacro{begentry}%
1345 \usebibmacro{juris:author}%
1346 \setunit{\labelnamepunct}\newblock
1347 \usebibmacro{title}%
1348 \newunit\newblock
1349 \usebibmacro{series+number}%
1350 \printlist{language}%
1351 \newunit\newblock
1352 \usebibmacro{byauthor}%
```

```
1353 \newunit\newblock
1354 \usebibmacro{in:}%
1355 \usebibmacro{maintitle+booktitle}%
1356 \newunit\newblock
1357 \printtext{%
1358 \printfield{labelyear}%
1359 \printfield{extrayear}}
1360 \usebibmacro{byeditor+others}%
1361 \newunit\newblock
1362 \printfield{edition}%
1363 \newunit
1364 % \iffieldundef{maintitle}
1365 {\printfield{volume}%
1366 \printfield{part}}
1367 {}%
1368 \newunit
1369 \printfield{volumes}%
1370 \newunit\newblock
1371 \printfield{note}%
1372 \newunit\newblock
1373 \usebibmacro{publisher+location+date}%
1374 \newunit\newblock
1375 \usebibmacro{chapter+pages}%
1376 \newunit\newblock
1377 \iftoggle{bbx:isbn}
1378 {\printfield{isbn}}
1379 \{ \}%
1380 \newunit\newblock
1381 \usebibmacro{doi+eprint+url}%
1382 \newunit\newblock
1383 \usebibmacro{addendum+pubstate:article-inbook-incoll}%
1384 \setunit{\addsemicolon\space}\newblock
1385 \usebibmacro{related}%
1386 \newunit\newblock
```
\usebibmacro{pageref}%

```
1388 \usebibmacro{finentry}}
```
Define new fields for @jurisdiction entry types and orig- fields mechanism:

```
1389 \DeclareStyleSourcemap{
1390 \maps{
```

```
1391 \map{
1392 \step[fieldsource=court , fieldtarget=author]
1393 \step[fieldsource=section , fieldtarget=nameaddon]
1394 \step[fieldsource=transtitle , fieldtarget=origtitle]
1395 \step[fieldsource=tranpublisher , fieldtarget=origpublisher]
1396 \step[fieldsource=translocation, fieldtarget=origlocation]
1397 \step[fieldsource=transbooktitle, fieldtarget=usera]
1398 \step[fieldsource=transnote , fieldtarget=userb]
1399 \step[fieldsource=transpages , fieldtarget=userc]
1400 \step[fieldsource=origbooktitle , fieldtarget=usera]
1401 \step[fieldsource=orignote , fieldtarget=userb]
1402 \step[fieldsource=origpages , fieldtarget=userc]
1403 }
1404 }
1405 }
```

```
1406 \DeclareDataInheritance{*}{*}{\noinherit{annotation}}
```
# **12.2** philosophy-classic.bbx

## **12.2.1 Initial settings**

```
1407 \RequireBibliographyStyle{authoryear}
1408 \RequireBibliographyStyle{philosophy-standard}
1409
1410 \newtoggle{bbx:square}
1411
1412 \DeclareBibliographyOption{square}[true]{%
1413 \settoggle{bbx:square}{#1}}
1414
```

```
1415 \ExecuteBibliographyOptions{%
1416 uniquename = false,
1417 pagetracker = true,
1418 singletitle = false,
1419 square = false,
1420 mergedate = basic,
1421 dashed = true.
1422 }
```
The classic and modern styles redefine the relateddate and commarelateddate macros because the date have to be printed after the name of the author/editor. In the list of shorthands we need a standard entry, with the date at the end and no date after the name of the author/editor so we overwrite these macros locally:

\AtBeginShorthands{%

```
1424 \togglefalse{bbx:annotation}%
```

```
1425 \renewcommand{\labelnamepunct}{\addcomma\space}%
```

```
1426 \renewbibmacro*{relateddate}{%
```

```
1427 \setunit*{\addspace}%
```

```
1428 \printdate}
```

```
1429 \renewbibmacro*{commarelateddate}{%
```

```
1430 \setunit*{\addcomma\space}%
```

```
1431 \printdate}
```

```
1432 \DeclareCiteCommand{\bbx@crossref@inbook}
```

```
1433 {}%
```

```
1434 {\iffieldundef{shorthand}{%
```

```
1435 \usebibmacro{citeindex}%
```

```
1436 \ifuseeditor{%
```

```
1437 \ifthenelse{\value{listtotal}=2}%
```

```
1438 {\printnames[][-\value{maxnamesincross}]{labelname}}%
```

```
1439 {\printnames[][-\value{minnamesincross}]{labelname}}}%
```

```
1440 {\usebibmacro{labeltitle}}%
```

```
1441 \setunit*{\addspace}%
```

```
1442 \usebibmacro{date+extrayear:crossref}}%
```

```
1443 {\usebibmacro{cite:shorthand}}}%
```

```
1444 {}%
```

```
1445 {}%
1446 \DeclareCiteCommand{\bbx@crossref@incollection}
1447 {}%
1448 {\iffieldundef{shorthand}{%
1449 \usebibmacro{citeindex}%
1450 \ifuseeditor{%
1451 \ifthenelse{\value{listtotal}=2}%
1452 {\printnames[][-\value{maxnamesincross}]{labelname}}%
1453 {\printnames[][-\value{minnamesincross}]{labelname}}}%
1454 {\usebibmacro{labeltitle}}%
1455 \setunit*{\addspace}%
1456 \usebibmacro{date+extrayear:crossref}}%
1457 {\usebibmacro{cite:shorthand}}}%
1458 {}%
1459 {}%
1460 \newbibmacro*{date+extrayear:crossref}{%
1461 \begingroup%
1462 \clearfield{month}%
1463 \iffieldundef{labelyear}
1464 {\printtext[parens]{\midsentence\bibstring{nodate}}}
1465 {\printtext[parens]{\printdateextra}}%
1466 \endgroup}%
1467 }
1468
1469 \AtBeginDocument{%
1470 \iftoggle{bbx:square}
1471 {\renewcommand{\bibopenparen}{\bibopenbracket}%
1472 \renewcommand{\bibcloseparen}{\bibclosebracket}}%
1473 {}
1474 \setcounter{maxnamesincross}{\value{maxnames}}%
1475 \setcounter{minnamesincross}{\value{minnames}}%
1476 }
```
#### **12.2.2 New macros**

Renew the bibliography macro 'relateddate' to delete the date at the end of the entry:

```
1477 \renewbibmacro*{relateddate}{}
```

```
1478 \renewbibmacro*{commarelateddate}{}
```
#### **Dates**

```
1479 \renewbibmacro*{issue+date}{%
1480 \ifboolexpr{
1481 test {\iffieldundef{issue}}
1482 and
1483 test {\iffieldundef{month}}
1484 }
1485 {}%
1486 {\ifdefstring{\bbx@volnumformat}{parens}
1487 {\printtext{%
1488 \printfield{issue}\setunit*{\addspace}%
1489 \printdate}}%
1490 {\printtext[pureparens]{%
1491 \printfield{issue}\setunit*{\addspace}%
1492 \printdate}}}%
1493 \newunit}%
```
Delete "month" from \printdateextra to print open ranges such as: "1968-":

```
1494 \renewbibmacro*{date+extrayear}{%
```

```
1495 \begingroup%
1496 \clearfield{month}%
1497 \iffieldundef{labelyear}
1498 {\printtext[parens]{\midsentence\bibstring{nodate}}}
1499 {\printtext[parens]{\printdateextra}}%
1500 \endgroup}%
```
### **Authors and editors**

```
1501 \renewbibmacro*{author}{%
1502 \ifboolexpr{
1503 test \ifuseauthor
1504 and
1505 not test {\ifnameundef{author}}
1506 }%
1507 {\usebibmacro{bbx:dashcheck}
1508 {\bibnamedash}
1509 {\usebibmacro{bbx:savehash}%
1510 \printnames{author}%
1511 \iffieldundef{nameaddon}{}%
1512 {\setunit{\addspace}%
1513 \printtext[brackets]{\printfield{nameaddon}}}%
1514 \iffieldundef{authortype}
1515 {\setunit{\addspace}}
1516 {\setunit{\addcomma\space}}}%
1517 \iffieldundef{authortype}
1518 {}%
1519 {\usebibmacro{authorstrg}%
1520 \setunit{\addspace}}}%
1521 {\global\undef\bbx@lasthash
1522 \usebibmacro{labeltitle}%
1523 \setunit*{\addspace}}%
1524 \usebibmacro{date+extrayear}}%
1525
1526 \renewbibmacro*{editor}{%
1527 \usebibmacro{bbx:editor}{editorstrg}}
1528 \renewbibmacro*{editor+others}{%
1529 \usebibmacro{bbx:editor}{editor+othersstrg}}
1530 \renewbibmacro*{bbx:editor}[1]{%
1531 \ifboolexpr{
1532 test \ifuseeditor
1533 and
1534 not test {\ifnameundef{editor}}
```

```
1535 }%
1536 {\usebibmacro{bbx:dashcheck}
1537 {\bibnamedash}
1538 {\printnames{editor}%
1539 \setunit{\addspace}%
1540 \usebibmacro{bbx:savehash}}%
1541 \usebibmacro{#1}%
1542 \clearname{editor}%
1543 \setunit{\addspace}}%
1544 {\global\undef\bbx@lasthash
1545 \usebibmacro{labeltitle}%
1546 \setunit*{\addspace}}%
1547 \usebibmacro{date+extrayear}}%
```
#### **12.2.3 Internal commands for crossreferences**

```
1548 \DeclareCiteCommand{\bbx@crossref@inbook}
1549 {}%
1550 {\usebibmacro{citeindex}%
1551 \ifuseeditor{%
1552 \ifthenelse{\value{listtotal}=2}%
1553 {\printnames[][-\value{maxnamesincross}]{labelname}}%
1554 {\printnames[][-\value{minnamesincross}]{labelname}}}%
1555 {\usebibmacro{labeltitle}}%
1556 \setunit*{\addspace}%
1557 \usebibmacro{date+extrayear}}%
1558 {}%
1559 {}%
1560
1561 \DeclareCiteCommand{\bbx@crossref@incollection}
1562 {}%
1563 {\usebibmacro{citeindex}%
1564 \ifuseeditor{%
1565 \ifthenelse{\value{listtotal}=2}%
```
```
1566 {\printnames[][-\value{maxnamesincross}]{labelname}}%
1567 {\printnames[][-\value{minnamesincross}]{labelname}}}%
1568 {\usebibmacro{labeltitle}}%
1569 \setunit*{\addspace}%
1570 \usebibmacro{date+extrayear}}%
1571 {}%
1572 {}%
```
The restoreclassic option is redundant for the philosophy-classic style. Anyway it is defined to avoid error messages:

```
1573 \define@key{blx@bib1}{restoreclassic}[]{}
1574 \define@key{blx@bib2}{restoreclassic}[true]{}
```
# **12.3** philosophy-modern.bbx

# **12.3.1 Initial settings**

```
1575 \RequireBibliographyStyle{philosophy-classic}
```

```
The modern style has only one specific option which is turned off by default:
1576 \newtoggle{bbx:yearleft}
1577 \DeclareBibliographyOption{yearleft}[true]{%
1578 \settoggle{bbx:yearleft}{#1}}
1579 \ExecuteBibliographyOptions{%
1580 yearleft=false}
```
# **12.3.2 New lengths**

```
1581 \newlength{\yeartitle}
1582 \newlength{\postnamesep}
1583 \setlength{\yeartitle}{0.8em}%
1584 \setlength{\postnamesep}{0.5ex plus 2pt minus 1pt}
1585 \setlength{\bibitemsep}{\postnamesep}
1586 \setlength{\bibnamesep}{1.5ex plus 2pt minus 1pt}
1587 \setlength{\bibhang}{4\parindent}
1588
1589 \AtBeginBibliography{
```

```
1590 \iftoggle{bbx:yearleft}{%
1591 \setlength{\yeartitle}{\fill}}
1592 {}}
```
### **12.3.3 New commands**

```
1593 \newcommand{\postsep}{\par\nobreak\vskip\postnamesep%
1594 \hskip-\bibhang\ignorespaces}
1595 \renewcommand{\labelnamepunct}{}
1596
1597 \AtBeginShorthands{%
1598 \renewcommand{\postsep}{}%
1599 \renewcommand{\labelnamepunct}{\newunitpunct}}
```
#### **12.3.4 New macros**

# **Dates**

```
1600 \renewbibmacro*{date+extrayear}{%
1601 \begingroup%
1602 \clearfield{month}%
1603 \makebox[\bibhang][r]{\printtext{%
1604 \iffieldundef{labelyear}%
1605 {\printtext{\midsentence\bibstring{nodate}}}%
1606 {\printtext{\printdateextra}}%
1607 \hskip\yeartitle}}%
1608 \endgroup}%
1609
1610 \renewbibmacro*{labeltitle}{%
1611 \iffieldundef{label}%
1612 {\iffieldundef{shorttitle}
1613 {\printfield{title}\clearfield{title}}%
1614 {\printfield[title]{shorttitle}}}%
1615 {\printtext{\printfield{label}}%
1616 \postsep}}
```
# **Authors and editors**

```
1617 \renewbibmacro*{author}{%
1618 \ifboolexpr{
1619 test \ifuseauthor
1620 and
1621 not test {\ifnameundef{author}}
1622 }
1623 {\usebibmacro{bbx:dashcheck}
1624 {}
1625 {\usebibmacro{bbx:savehash}%
1626 \printnames{author}%
1627 \iffieldundef{nameaddon}{}%
1628 {\setunit{\addspace}%
1629 \printtext[brackets]{\printfield{nameaddon}}}%
1630 \iffieldundef{authortype}
1631 {}%
1632 {\setunit{\addcomma\space}}%
1633 \usebibmacro{authorstrg}%
1634 \postsep}}%
1635 {\global\undef\bbx@lasthash
1636 \usebibmacro{labeltitle}%
1637 \setunit*{\addspace}}%
1638 \usebibmacro{date+extrayear}}%
1639
1640 \renewbibmacro*{editor}{%
1641 \usebibmacro{bbx:editor}{editorstrg}}
1642 \renewbibmacro*{editor+others}{%
1643 \usebibmacro{bbx:editor}{editor+othersstrg}}
1644 \renewbibmacro*{bbx:editor}[1]{%
1645 \ifboolexpr{
1646 test \ifuseeditor
1647 and
1648 not test {\ifnameundef{editor}}
1649 }%
```
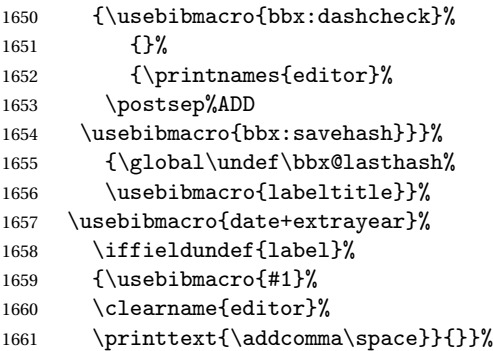

# **12.3.5 Internal commands for crossreferences**

```
1662 \DeclareCiteCommand{\bbx@crossref@inbook}
1663 {}%
1664 {\usebibmacro{citeindex}%
1665 \ifuseeditor{%
1666 \ifthenelse{\value{listtotal}=2}%
1667 {\printnames[][-\value{maxnamesincross}]{labelname}}%
1668 {\printnames[][-\value{minnamesincross}]{labelname}}}%
1669 {\usebibmacro{labeltitle}}%
1670 \setunit*{\addspace}%
1671 \usebibmacro{classic:date+extrayear}}%
1672 {}%
1673 {}%
1674
1675 \DeclareCiteCommand{\bbx@crossref@incollection}
1676 {}%
1677 {\usebibmacro{citeindex}%
1678 \ifuseeditor{%
1679 \ifthenelse{\value{listtotal}=2}%
1680 {\printnames[][-\value{maxnamesincross}]{labelname}}%
```

```
1681 {\printnames[][-\value{minnamesincross}]{labelname}}}%
1682 {\usebibmacro{labeltitle}}
1683 \setunit*{\addspace}%
1684 \usebibmacro{classic:date+extrayear}}%
1685 {}%
1686 {}%
1687
1688 \newbibmacro*{classic:date+extrayear}{%
1689 \begingroup%
1690 \clearfield{month}%
1691 \iffieldundef{labelyear}
1692 {\printtext[parens]{\midsentence\bibstring{nodate}}}%
1693 {\printtext[parens]{%
1694 \printfield{labelyear}%
1695 \printfield{extrayear}}}%
1696 \endgroup}%
```
# **12.3.6 The** restoreclassic **option**

```
1697 \define@key{blx@bib1}{restoreclassic}[]{}
1698 \define@key{blx@bib2}{restoreclassic}[true]{%
1699 \ifstrequal{#1}{true}{%
1700 \setlength{\bibhang}{\parindent}%
1701 \renewcommand{\labelnamepunct}{\newunitpunct}
1702 \renewbibmacro*{date+extrayear}{%
1703 \begingroup%
1704 \clearfield{month}%
1705 \iffieldundef{labelyear}
1706 {\printtext[parens]{\midsentence\bibstring{nodate}}}%
1707 {\printtext[parens]{\printdateextra}}%
1708 \endgroup}%
1709 \renewbibmacro*{author}{%
1710 \ifboolexpr{
1711 test \ifuseauthor
1712 and
```

```
1713 not test {\ifnameundef{author}}
1714 }%
1715 {\usebibmacro{bbx:dashcheck}
1716 {\bibnamedash}
1717 {\usebibmacro{bbx:savehash}%
1718 \printnames{author}%
1719 \iffieldundef{nameaddon}{}%
1720 {\setunit{\addspace}%
1721 \printtext[brackets]{\printfield{nameaddon}}}%
1722 \iffieldundef{authortype}
1723 {\setunit{\addspace}}
1724 {\setunit{\addcomma\space}}}%
1725 \iffieldundef{authortype}
1726 {}%
1727 {\usebibmacro{authorstrg}%
1728 \setunit{\addspace}}}%
1729 {\global\undef\bbx@lasthash
1730 \usebibmacro{labeltitle}%
1731 \setunit*{\addspace}}%
1732 \usebibmacro{date+extrayear}}%
1733
1734 \renewbibmacro*{editor}{%
1735 \usebibmacro{bbx:editor}{editorstrg}}
1736 \renewbibmacro*{editor+others}{%
1737 \usebibmacro{bbx:editor}{editor+othersstrg}}
1738 \renewbibmacro*{bbx:editor}[1]{%
1739 \ifboolexpr{
1740 test \ifuseeditor
1741 and
1742 not test {\ifnameundef{editor}}
1743 }%
1744 {\usebibmacro{bbx:dashcheck}
1745 {\bibnamedash}
1746 {\printnames{editor}%
```

```
1747 \setunit{\addspace}%
1748 \usebibmacro{bbx:savehash}}%
1749 \usebibmacro{#1}%
1750 \clearname{editor}%
1751 \setunit{\addspace}}%
1752 {\global\undef\bbx@lasthash
1753 \usebibmacro{labeltitle}%
1754 \setunit*{\addspace}}%
1755 \usebibmacro{date+extrayear}}%
1756
1757 \renewbibmacro*{labeltitle}{%
1758 \iffieldundef{label}%
1759 {\iffieldundef{shorttitle}%
1760 {\printfield{title}%
1761 \clearfield{title}}%
1762 {\printfield[title]{shorttitle}}}%
1763 {\printfield{label}}}%
1764 }{}}%
```
# **12.4** philosophy-verbose.bbx

# **12.4.1 Initial settings**

```
1765 \RequireBibliographyStyle{authortitle}
1766 \RequireBibliographyStyle{philosophy-standard}
1767 \AtBeginShorthands{
```
The annotation field is omitted in the list of shorthands:

```
1768 \togglefalse{bbx:annotation}
```
In the list of shorthands we always use the shorthand for the cross-referenced entries:

```
1769 \DeclareCiteCommand{\bbx@crossref@inbook}
```

```
1770 {}%
```

```
1771 {\iffieldundef{shorthand}%
```

```
1772 {\usebibmacro{inbook:full}}%
```

```
1773 {\usebibmacro{cite:shorthand}}}%
```

```
1774 {}%
```

```
1775 {}%
1776 \DeclareCiteCommand{\bbx@crossref@incollection}
1777 {}%
1778 {\iffieldundef{shorthand}%
1779 {\usebibmacro{incollection:full}}%
1780 {\usebibmacro{cite:shorthand}}}%
1781 {}%
1782 {}%
1783 }
```
# **Authors and editors**

```
1784 \renewbibmacro*{author}{%
1785 \ifboolexpr{
1786 test \ifuseauthor
1787 and
1788 not test {\ifnameundef{author}}
1789 }
1790 {\usebibmacro{bbx:dashcheck}
1791 {\bibnamedash}
1792 {\printnames{author}%
1793 \iffieldundef{nameaddon}{}%
1794 {\setunit{\addspace}%
1795 \printtext[brackets]{\printfield{nameaddon}}}%
1796 \setunit{\addcomma\space}%
1797 \usebibmacro{bbx:savehash}}%
1798 \usebibmacro{authorstrg}}
1799 {\global\undef\bbx@lasthash}}
1800
1801 \renewbibmacro*{editor}{%
1802 \usebibmacro{bbx:editor}{editorstrg}}
1803 \renewbibmacro*{editor+others}{%
1804 \usebibmacro{bbx:editor}{editor+othersstrg}}
1805 \renewbibmacro*{bbx:editor}[1]{%
1806 \ifboolexpr{
1807 test \ifuseeditor
```

```
1808 and
1809 not test {\ifnameundef{editor}}
1810 }
1811 {\usebibmacro{bbx:dashcheck}
1812 {\bibnamedash}
1813 {\printnames{editor}%
1814 \setunit{\addspace}% #MOD#
1815 \usebibmacro{bbx:savehash}}%
1816 \usebibmacro{#1}%
1817 \clearname{editor}}
1818 {\global\undef\bbx@lasthash}}
```
# **12.4.2 Internal commands for crossreferences**

```
1819 \DeclareCiteCommand{\bbx@crossref@inbook}
1820 {}%
1821 {\ifthenelse{\value{listtotal}=2}%
1822 {\printnames[][-\value{maxnamesincross}]{labelname}}%
1823 {\printnames[][-\value{minnamesincross}]{labelname}}%
1824 \setunit*{\addcomma\space}\printtext[bibhyperlink]{%
1825 \printfield[citetitle]{labeltitle}%
1826 \iftoggle{cbx:commacit}{\setunit{\addcomma\space}}%
1827 {\setunit{\addspace\midsentence}}%
1828 \bibstring{cited}}}%
1829 {}%
1830 {}%
1831 \DeclareCiteCommand{\bbx@crossref@incollection}
1832 {}%
1833 {\ifthenelse{\value{listtotal}=2}%
1834 {\printnames[][-\value{maxnamesincross}]{labelname}}%
1835 {\printnames[][-\value{minnamesincross}]{labelname}}%
1836 \setunit{\addspace}%
1837 \usebibmacro{editorstrg}%
1838 \setunit*{\addcomma\space}\printtext[bibhyperlink]{%
```

```
1839 \printfield[citetitle]{labeltitle}%
1840 \iftoggle{cbx:commacit}{\setunit{\addcomma\space}}%
1841 {\setunit{\addspace\midsentence}}%
1842 \bibstring{cited}}}%
1843 {}%
1844 {}%
```
# **12.5** philosophy-classic.cbx

# **12.5.1 Initial settings**

```
1845 \RequireCitationStyle{authoryear-comp}
1846
1847 \newtoggle{cbx:scauthorscite}
1848 \newtoggle{cbx:shorthandintro}
1849 \DeclareBibliographyOption{scauthorscite}[true]{%
1850 \settoggle{cbx:scauthorscite}{#1}}
1851 \DeclareBibliographyOption{shorthandintro}[true]{%
1852 \settoggle{cbx:shorthandintro}{#1}}
1853
1854 \ExecuteBibliographyOptions{%
1855 scauthorscite = false,
1856 citetracker = true,
1857 shorthandintro = true
1858 }
1859
1860 \AtEveryCite{%
1861 \iftoggle{cbx:scauthorscite}%
1862 {\renewcommand*{\mkbibnamelast}[1]{\textsc{#1}}%
1863 \renewcommand*{\mkbibnamefirst}[1]{\textsc{#1}}%
1864 \renewcommand*{\mkbibnameprefix}[1]{\textsc{#1}}}%
1865 {}}
1866 \DeclareNameFormat{labelname}{%
1867 \bibhyperref{%
1868 \ifcase\value{uniquename}%
```

```
1869 \usebibmacro{name:last}{#1}{#3}{#5}{#7}%
1870 \ \text{or}1871 \ifuseprefix
1872 {\usebibmacro{name:first-last}{#1}{#4}{#5}{#8}}
1873 {\usebibmacro{name:first-last}{#1}{#4}{#6}{#8}}%
1874 \or
1875 \usebibmacro{name:first-last}{#1}{#3}{#5}{#7}%
1876 \fi
1877 \usebibmacro{name:andothers}}}
1878 %%%%
1879
1880 \newcommand{\switchclass}[2]{%
1881 \iffieldequalstr{entrysubtype}{classical}%
1882 {\usebibmacro{#1}}%
1883 {\usebibmacro{#2}}}
```
# **12.5.2 Author-title macros**

Import the :AT macros from the authortitle-comp.cbx file.

```
1884 \newbibmacro*{cite:init:AT}{%
1885 \ifnumless{\value{multicitecount}}{2}
1886 {\global\boolfalse{cbx:parens}%
1887 \global\undef\cbx@lasthash}
1888 {\iffieldundef{prenote}
1889 {}
1890 {\global\undef\cbx@lasthash}}}
1891
1892 \newbibmacro*{cite:reinit:AT}{%
1893 \global\undef\cbx@lasthash}
1894
1895 \newbibmacro*{cite:AT}{%
1896 \iffieldundef{shorthand}
1897 {\iffieldequals{namehash}{\cbx@lasthash}
1898 {\setunit{\compcitedelim}}
1899 {\ifnameundef{labelname}
```

```
1900 {}
1901 {\printnames{labelname}%
1902 \setunit{\nametitledelim}}%
1903 \savefield{namehash}{\cbx@lasthash}}%
1904 \usebibmacro{cite:title:AT}}
1905 {\usebibmacro{cite:shorthand}%
1906 \usebibmacro{cite:reinit:AT}}%
1907 \setunit{\multicitedelim}}
1908
1909 \newbibmacro*{citetitle:AT}{%
1910 \iffieldundef{shorthand}
1911 {\usebibmacro{cite:title:AT}}
1912 {\usebibmacro{cite:shorthand}}%
1913 \setunit{\multicitedelim}}
1914
1915 \newbibmacro*{textcite:AT}{%
1916 \iffieldequals{namehash}{\cbx@lasthash}
1917 {\setunit{\compcitedelim}}
1918 {\ifnameundef{labelname}
1919 {}
1920 {\printnames{labelname}%
1921 \setunit{%
1922 \global\booltrue{cbx:parens}%
1923 \addspace\bibopenparen}}%
1924 \savefield{namehash}{\cbx@lasthash}}%
1925 \ifnumequal{\value{citecount}}{1}
1926 {\usebibmacro{prenote}}
1927 {}%
1928 \iffieldundef{shorthand}
1929 {\usebibmacro{cite:title:AT}}%
1930 {\iftoggle{cbx:shorthandintro}{%
1931 \ifciteseen{%
1932 \usebibmacro{cite:shorthand}}%
1933 {\usebibmacro{shorthandintro}}}%
```

```
1934 {\usebibmacro{cite:shorthand}}}%
1935 \setunit{%
1936 \ifbool{cbx:parens}
1937 {\bibcloseparen\global\boolfalse{cbx:parens}}
1938 \{ \}%
1939 \multicitedelim}}
1940
1941 \newbibmacro*{cite:title:AT}{%
1942 \printtext[bibhyperref]{\printfield[citetitle]{labeltitle}}}
1943
1944 \newbibmacro*{textcite:postnote:AT}{%
1945 \ifnameundef{labelname}
1946 {\setunit{%
1947 \global\booltrue{cbx:parens}%
1948 \addspace\bibopenparen}}
1949 {\setunit{\postnotedelim}}%
1950 \printfield{postnote}%
1951 \ifthenelse{\value{multicitecount}=\value{multicitetotal}}
1952 \quad {\setminus \mathsf{?}}1953 \printtext{%
1954 \ifbool{cbx:parens}
1955 {\bibcloseparen\global\boolfalse{cbx:parens}}
1956 {}}}
1957 {\setunit{%
1958 \ifbool{cbx:parens}
1959 {\bibcloseparen\global\boolfalse{cbx:parens}}
1960 {}%
1961 \multicitedelim}}}
```
#### **12.5.3 Author-year macros**

```
1962 \newbibmacro*{cite:init:AY}{%
1963 \ifnumless{\value{multicitecount}}{2}
1964 {\global\boolfalse{cbx:parens}%
```

```
1965 \global\undef\cbx@lasthash
1966 \global\undef\cbx@lastyear}
1967 {\iffieldundef{prenote}
1968 {}
1969 {\global\undef\cbx@lasthash
1970 \global\undef\cbx@lastyear}}}
1971
1972 \newbibmacro*{cite:reinit:AY}{%
1973 \global\undef\cbx@lasthash
1974 \global\undef\cbx@lastyear}
1975
1976 \newbibmacro*{cite:AY}{%
1977 \iffieldundef{shorthand}%
1978 {\usebibmacro{cite:noshorthand}}%
1979 {\iftoggle{cbx:shorthandintro}%
1980 {%
1981 \ifciteseen{\usebibmacro{cite:shorthand}}%
1982 {\usebibmacro{cite:noshorthand}%
1983 \usebibmacro{shorthandintro}}%
1984 }%
1985 {\usebibmacro{cite:shorthand}}%
1986 \usebibmacro{cite:reinit:AY}}%
1987 \setunit{\multicitedelim}}
1988
1989 \newbibmacro*{textcite:AY}{%
1990 \iffieldequals{namehash}{\cbx@lasthash}%
1991 {\iffieldundef{shorthand}%noshorthand
1992 {\ifthenelse{\iffieldequals{labelyear}{\cbx@lastyear}\AND
1993 \\\value{multicitecount}=0\OR\iffieldundef{postnote}\)}%
1994 {\setunit{\addcomma}%
1995 \usebibmacro{cite:extrayear}}%
1996 {\setunit{\compcitedelim}%
1997 \usebibmacro{cite:labelyear+extrayear}%
1998 \savefield{labelyear}{\cbx@lastyear}}}%
```
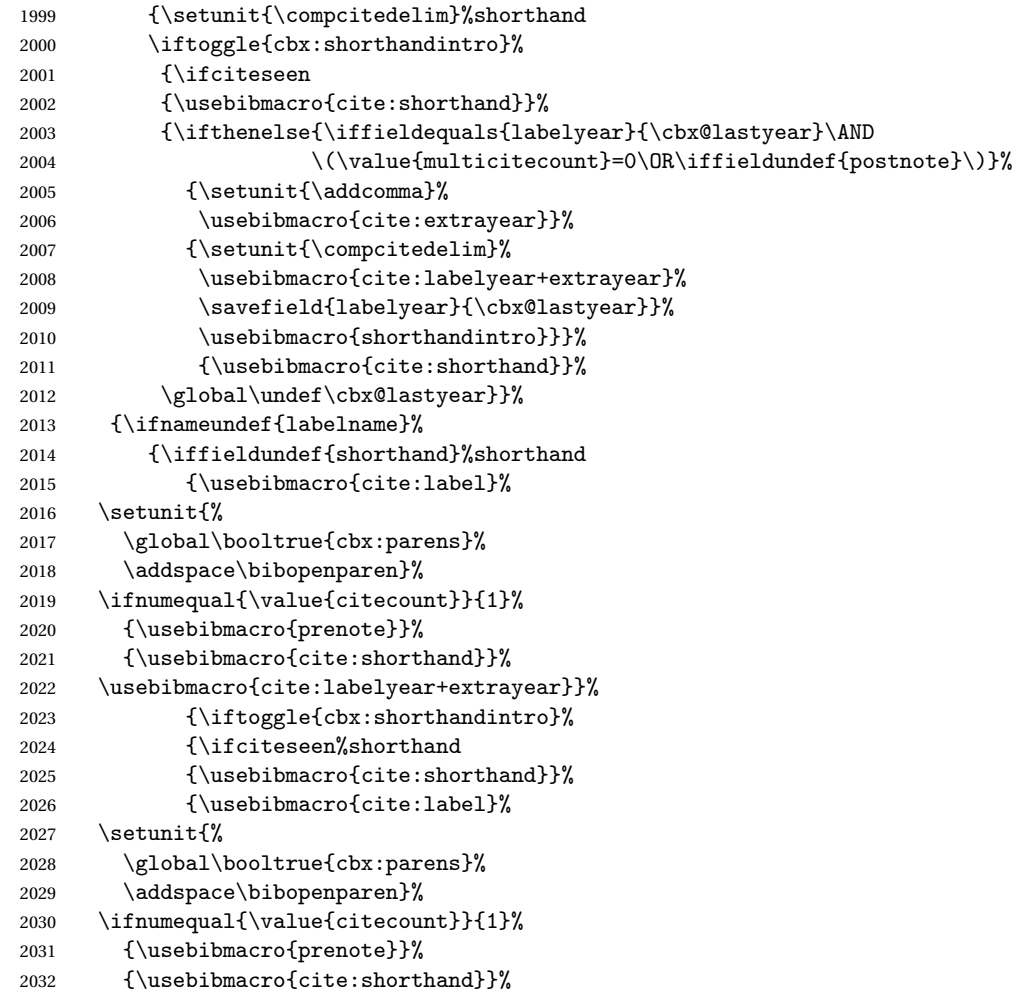

```
2033 \usebibmacro{cite:labelyear+extrayear}%
2034 \usebibmacro{shorthandintro}}}}%
2035 {\usebibmacro{cite:shorthand}}}%
2036 {\printnames{labelname}%
2037 \setunit{%
2038 \global\booltrue{cbx:parens}%
2039 \addspace\bibopenparen}%
2040 \ifnumequal{\value{citecount}}{1}%
2041 {\usebibmacro{prenote}}%
2042 {}%
2043 \iffieldundef{shorthand}%noshorthand
2044 {\iffieldundef{labelyear}%
2045 {\usebibmacro{cite:label}}%
2046 {\usebibmacro{cite:labelyear+extrayear}}%
2047 \savefield{labelyear}{\cbx@lastyear}}%
2048 {\iftoggle{cbx:shorthandintro}%
2049 {\ifciteseen%
2050 {\usebibmacro{cite:shorthand}}%
2051 {\left\{\text{labelyear}\right\}}2052 {\usebibmacro{cite:label}}%
2053 {\usebibmacro{cite:labelyear+extrayear}}%
2054 \savefield{labelyear}{\cbx@lastyear}%
2055 \usebibmacro{shorthandintro}}%
2056 \global\undef\cbx@lastyear}%
2057 {\usebibmacrofcite:shorthand}}}%
2058 \savefield{namehash}{\cbx@lasthash}}}%
2059 \setunit{%
2060 \ifbool{cbx:parens}%
2061 {\bibcloseparen\global\boolfalse{cbx:parens}}%
2062 {}
2063 \multicitedelim}}%
2064
2065 \newbibmacro*{textcite:postnote:AY}{%
2066 \usebibmacro{postnote}%
```

```
2067 \ifthenelse{\value{multicitecount}=\value{multicitetotal}}
2068 \quad {\setminus}2069 \printtext{%
2070 \ifbool{cbx:parens}
2071 {\bibcloseparen\global\boolfalse{cbx:parens}}
2072 {}}}
2073 {\setunit{%
2074 \ifbool{cbx:parens}
2075 {\bibcloseparen\global\boolfalse{cbx:parens}}
2076 {}%
2077 \multicitedelim}}}
```
The cite:shorthand is the same for both author-title and author-year styles:

```
2078 \renewbibmacro*{cite:shorthand}{%
```

```
2079 \printtext[bibhyperref]{\printfield{shorthand}}}
```
If the field entrysubtype equals to classical the citation commands will use the author-title macros:

```
2080 \renewbibmacro*{cite:init}{%
2081 \switchclass{cite:init:AT}{cite:init:AY}}
2082 \renewbibmacro*{cite:reinit}{%
2083 \switchclass{cite:reinit:AT}{cite:reinit:AY}}
2084 \renewbibmacro*{cite}{%
2085 \switchclass{cite:AT}{cite:AY}}
2086 \renewbibmacro*{textcite}{%
2087 \switchclass{textcite:AT}{textcite:AY}}
2088 \renewbibmacro*{textcite:postnote}{%
2089 \switchclass{textcite:postnote:AT}{textcite:postnote:AY}}
2090
2091 \newbibmacro*{cite:noshorthand}{%
2092 \ifthenelse{\ifnameundef{labelname}\OR\iffieldundef{labelyear}}%
2093 {\usebibmacro{cite:label}%
2094 \setunit{\addspace}%
2095
2096 \usebibmacro{cite:labelyear+extrayear}%
```
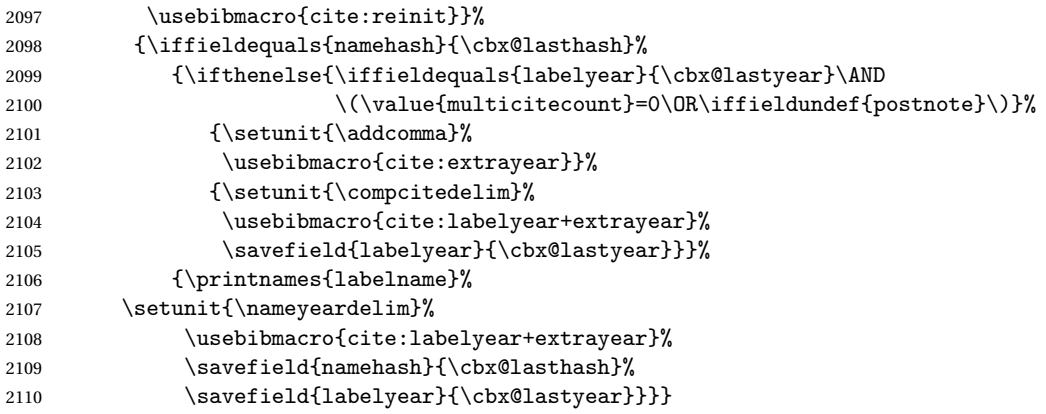

# **12.5.4 Citation commands**

```
2111 \DeclareCiteCommand*{\cite}
2112 {\usebibmacro{cite:init}%
2113 \usebibmacro{prenote}}
2114 {\usebibmacro{citeindex}%
2115 \switchclass{citetitle:AT}{citeyear}}%
2116 {}
2117 {\usebibmacro{postnote}}
2118
2119 \DeclareCiteCommand*{\parencite}[\mkbibparens]
2120 {\usebibmacro{cite:init}%
2121 \usebibmacro{prenote}}
2122 {\usebibmacro{citeindex}%
2123 \switchclass{citetitle:AT}{citeyear}}
2124 {}
2125 {\usebibmacro{postnote}}
2126
2127 \DeclareCiteCommand{\citetitle}
2128 {\boolfalse{citetracker}%
```

```
2129 \boolfalse{pagetracker}%
2130 \usebibmacro{prenote}}
2131 {\indexfield{indextitle}%
2132 \printtext[bibhyperref]{\printfield[citetitle]{labeltitle}}}
2133 {\multicitedelim}
2134 {\usebibmacro{postnote}}
2135
2136 \DeclareCiteCommand*{\citetitle}
2137 {\boolfalse{citetracker}%
2138 \boolfalse{pagetracker}%
2139 \usebibmacro{prenote}}
2140 {\indexfield{indextitle}%
2141 \printtext[bibhyperref]{\printfield[citetitle]{title}}}
2142 {\multicitedelim}
2143 {\usebibmacro{postnote}}
2144
2145 \DeclareCiteCommand{\citeyear}
2146 {\boolfalse{citetracker}%
2147 \boolfalse{pagetracker}%
2148 \usebibmacro{prenote}}
2149 {\printtext[bibhyperref]{\printfield{year}}}
2150 {\multicitedelim}
2151 {\usebibmacro{postnote}}
2152
2153 \DeclareCiteCommand{\footcitet}[\mkbibfootnote]
2154 {\usebibmacro{cite:init}}
2155 {\usebibmacro{citeindex}%
2156 \usebibmacro{textcite}}
2157 {}%
2158 {\usebibmacro{textcite:postnote}}
```
This command is now deprecated because it is substituted by the entrysubtype=classical mechanism:

```
2159 \DeclareCiteCommand{\sdcite}
2160 {\boolfalse{citetracker}%
```
- \boolfalse{pagetracker}%
- \usebibmacro{prenote}}
- {\indexnames{labelname}%
- \printtext[bibhyperref]{\printnames{labelname}}%
- 2165 \setunit{\addcomma\space}%
- \indexfield{indextitle}%
- 2167 \printtext[bibhyperref]{\printfield[citetitle]{labeltitle}}}
- {\multicitedelim}
- {\usebibmacro{postnote}}

# **12.6** philosophy-modern.cbx

The modern style uses the classic citation scheme:

```
2170 \RequireCitationStyle{philosophy-classic}
```
# **12.7** philosophy-verbose.cbx

# **12.7.1 Initial settings**

```
2171 \RequireCitationStyle{verbose-trad2}
2172
2173 \newtoggle{cbx:scauthorscite}
2174 \newtoggle{cbx:latinemph}
2175 \newtoggle{cbx:commacit}
2176
2177 \DeclareBibliographyOption{scauthorscite}[true]{%
2178 \settoggle{cbx:scauthorscite}{#1}}
2179 \DeclareBibliographyOption{latinemph}[true]{%
2180 \settoggle{cbx:latinemph}{#1}}
2181 \DeclareBibliographyOption{commacit}[true]{%
2182 \settoggle{cbx:commacit}{#1}}
2183
2184 \ExecuteBibliographyOptions{%
2185 idemtracker=false,
2186 loccittracker=strict,
```

```
2187 scauthorscite=false,
2188 latinemph=false,
2189 commacit=false}
2190
2191 \AtEveryCite{%
```
The annotation field is omitted in every citations: \togglefalse{bbx:annotation}%

```
Redefine \mkibid for every citations when using the latinemph option:
2193 \iftoggle{cbx:latinemph}{\renewcommand*{\mkibid}{\emph}}{}%
```
# **Name formats**

```
2194 \iftoggle{cbx:scauthorscite}{%
2195 \DeclareNameFormat{labelname}{%
2196 \ifcase\value{uniquename}%
2197 \usebibmacro{name:last}{\textsc{#1}}{\textsc{#3}}{\textsc{#5}}{\textsc{#7}}%
2198 \or
2199 \ifuseprefix
2200 {\usebibmacro{name:first-last}{\textsc{#1}}{\textsc{#4}}{\textsc{#5}}{\textsc{#5}}}}
2201 {\usebibmacro{name:first-last}{\textsc{#1}}{\textsc{#4}}{\textsc{#6}}{\textsc{#8}}}}
2202 \text{ or}2203 \usebibmacro{name:first-last}{\textsc{#1}}{\textsc{#3}}{\textsc{#5}}{\textsc{#7}}%
2204 \fi
2205 \usebibmacro{name:andothers}}}{}}
2206
2207 \DeclareNameFormat{scdefault}{%
2208 \iffirstinits
2209 {\usebibmacro{name:first-last}{\textsc{#1}}{\textsc{#4}}{\textsc{#5}}{\textsc{#7}}}
2210 {\ifblank{#3}%
2211 {\usebibmacro{name:first-last}{\textsc{#1}}{#3}{#5}{\textsc{#7}}}%
2212 {\usebibmacro{name:first-last}{\textsc{#1}}{\textsc{#3}}{\textsc{#5}}{\textsc{#7}}}}}
2213 \usebibmacro{name:andothers}}
```
# **12.7.2 New macros**

```
2214 \newbibmacro*{cite:opcit}{%
2215 \printtext[bibhyperlink]{\bibstring[\mkibid]{opcit}}}
2216
2217 \newbibmacro*{cite:loccit}{%
2218 \printtext{%
2219 \bibhyperlink{cite\csuse{cbx@lastcite@\thefield{entrykey}}}{%
2220 \bibstring[\mkibid]{loccit}}}%
2221 \global\toggletrue{cbx:loccit}}
2222
2223 \renewbibmacro*{cite:ibid}{%
2224 \ifloccit
2225 {\usebibmacro{cite:loccit}}{%
2226 \printtext{%
2227 \bibhyperlink{cite\csuse{cbx@lastcite@\thefield{entrykey}}}{%
2228 \bibstring[\mkibid]{ibidem}}}}}%
2229
2230 \renewbibmacro*{cite:title}{%OK
2231 \ifsingletitle{\usebibmacro{cite:opcit}}{%
2232 \printtext[bibhyperlink]{%
2233 \printfield[citetitle]{labeltitle}%
2234 \iftoggle{cbx:commacit}{\setunit{\addcomma\space}}%
2235 {\setunit{\addspace\midsentence}}}%
2236 \bibstring{cited}}}
2237
2238 \renewbibmacro*{cite:full}{%OK
2239 \usebibmacro{cite:full:citepages}%
2240 \global\toggletrue{cbx:fullcite}%
2241 \printtext[bibhypertarget]{%
2242 \usedriver
2243 {\iftoggle{cbx:scauthorscite}{%
2244 \DeclareNameAlias{sortname}{scdefault}}%
2245 {\DeclareNameAlias{sortname}{default}}}%
2246 {\thefield{entrytype}}}%
2247 \usebibmacro{shorthandintro}}
```
- \newbibmacro\*{cite:ccite}{%
- \usebibmacro{cite:citepages}%
- \global\togglefalse{cbx:fullcite}%
- \global\togglefalse{cbx:loccit}%
- \bibhypertarget{cite\the\value{instcount}}{%
- 2254 \iffieldundef{shorthand}
- {\usebibmacro{cite:title}%
- \usebibmacro{cite:save}}%
- 2257 {\usebibmacro{cite:shorthand}}}}

# **12.7.3 Citation commands**

```
2258 \DeclareCiteCommand{\ccite}
2259 {\usebibmacro{prenote}}%
2260 {\usebibmacro{citeindex}%
2261 \usebibmacro{cite:ccite}}
2262 {\multicitedelim}
2263 {\usebibmacro{cite:postnote}}
2264
```
# **12.8** italian-philosophy.lbx

```
2265 \InheritBibliographyExtras{italian}
2266 \DeclareBibliographyExtras{%
2267 \protected\def\bibrangedash{%
2268 -\penalty\hyphenpenalty}% breakable dash
2269 \protected\def\bibdatedash{\textendash}}%
2270
2271 \NewBibliographyString{transtolang,origed,cited,reviewof,nodate,section}
2272
2273 \DeclareBibliographyStrings{%
2274 inherit = \{italian\}.
2275 nodate = {\{senza data\{s\addotspace d\addot} \},2276 cited = {\{cit\addot}{}_{cit\addot}{}),2277 opcit = \{ \{ op\addotspace cit\addot} \},
```
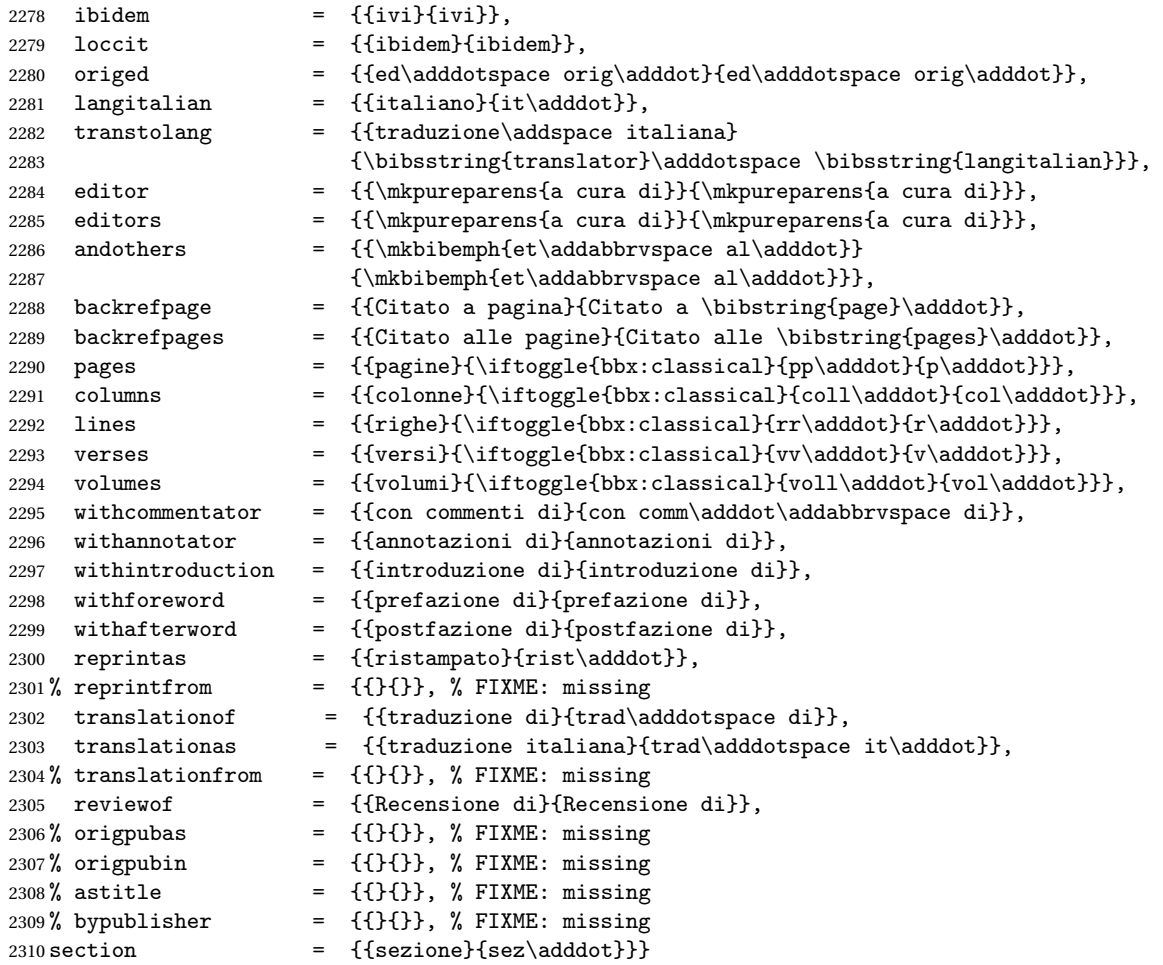

# **12.9** english-philosophy.lbx

```
2311 \InheritBibliographyExtras{english}
2312
2313 \DeclareBibliographyExtras{%
2314 \protected\def\bibrangedash{%
2315 -\penalty\hyphenpenalty}% breakable dash
2316 \protected\def\bibdatedash{\textendash}}%
2317
2318 \NewBibliographyString{transtolang,cited,reviewof,origed,nodate}
2319
2320 \DeclareBibliographyStrings{%
2321 inherit = {english},
2322 nodate = \{ \text{no date} \{n\text{adddot d}\text{addot}} \},2323 cited = \{ \text{adddot}(\text{adddot}) \},
2324 ibidem = {{ivi}{ivi}},
2325 loccit = {{ibidem}{ibidem}},
2326 origed = \{ \{ \text{ڻeddots} \} \}2327 transtolang = {\frac{\addot}{trans}\addot}},
2328 editor = {\{\m{kpureparentsfed\adddot}}{\m{kpureparamsfed\addot}}\},2329 editors = {\{\mathbf{eds}\addot}\},
2330 andothers = {\{\mkbibemph{et}\addobrvspace al\addot}\}2331 <br>
(\mkbibemph{et\addabbrvspace al\adddot}}},
2332 reviewof = {{Review of}{}}2333 backrefpage = {cited on page}{cited on p\adddot},
2334 backrefpages = {\{cited on pages\}{cited on pp\addot}\}
```
# **Change History**

v0.4

v0.5

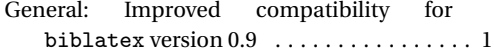

General: Added new bibliography style philosophy-verbose. Added local-

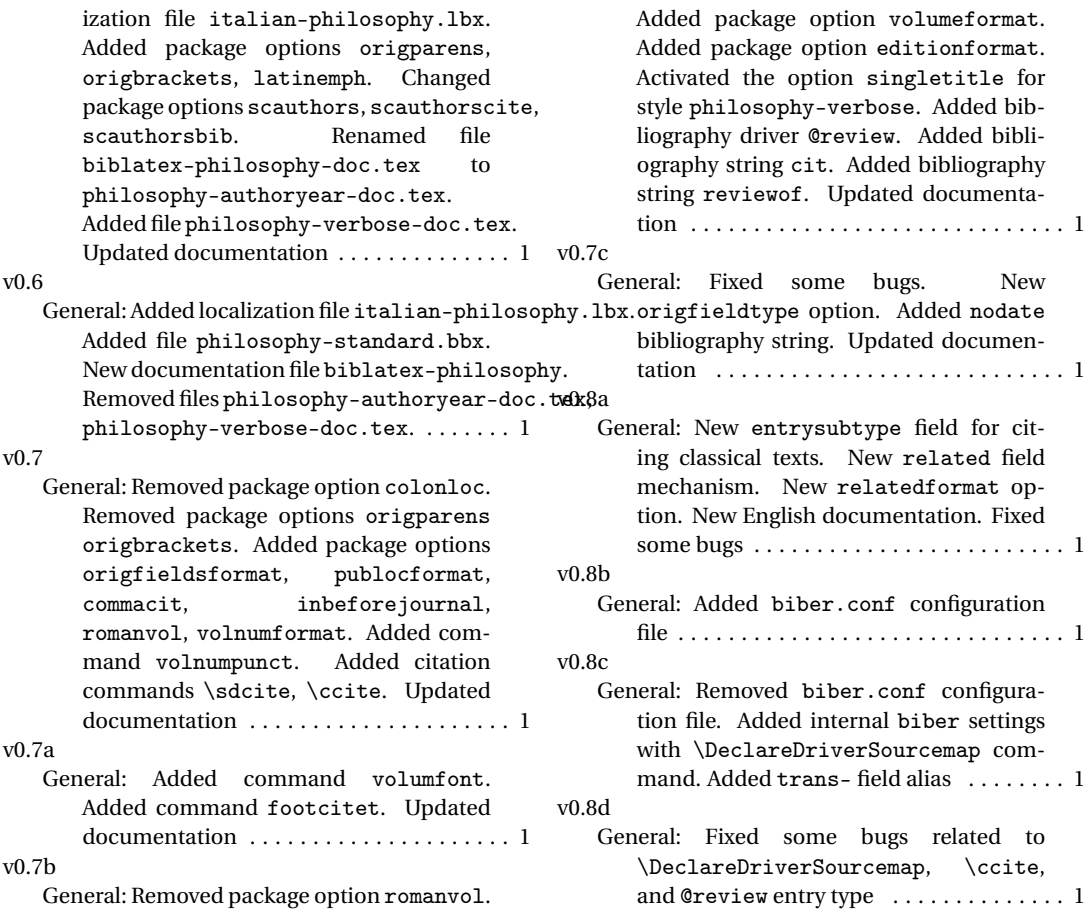

# **Index**

Numbers written in italic refer to the page where the corresponding entry is described; numbers underlined refer to the code line of the definition; numbers in roman refer to the code lines where the entry is used.

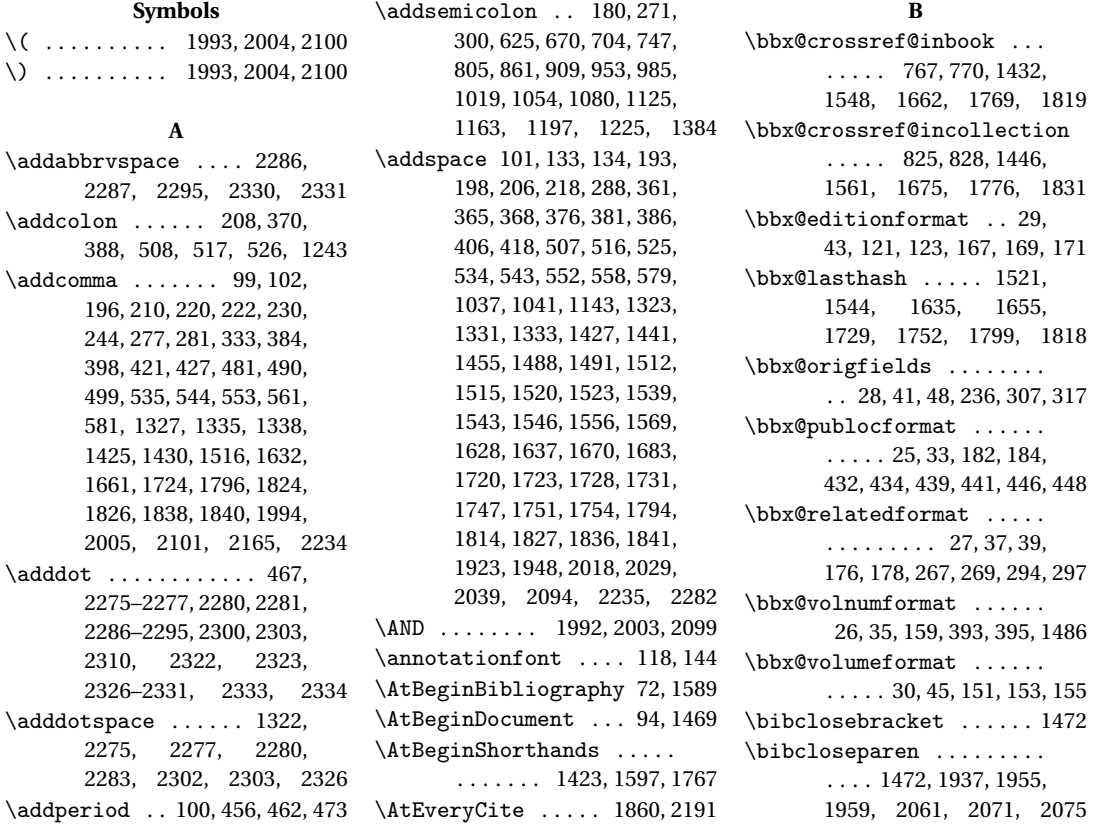

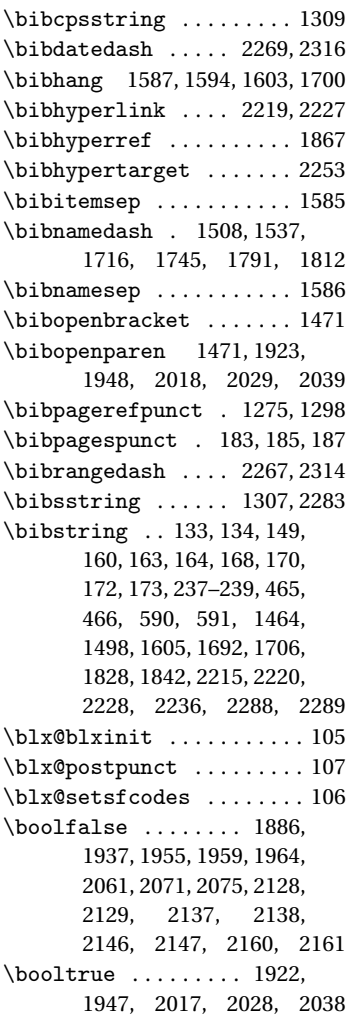

**C** \cbx@lasthash 1887, 1890, 1893, 1897, 1903, 1916, 1924, 1965, 1969, 1973, 1990, 2058, 2098, 2109 \cbx@lastyear 1966, 1970, 1974, 1992, 1998, 2003, 2009, 2012, 2047, 2054, 2056, 2099, 2105, 2110 \ccite ................ 2258 \cite ................. 2111 \citetitle . . . . . . . 2127, 2136 \citeyear ............. 2145  $\text{Clearfield}$  ........... . . . . 1462, 1496, 1602, 1613, 1690, 1704, 1761  $\text{Clearname}$  ............ . . . 1542, 1660, 1750, 1817 \compcitedelim 1898, 1917, 1996, 1999, 2007, 2103 \csuse . . . . . . . . . . . 2219, 2227

### **D**

\DeclareBibliographyDriver . . . . . . . . . . . . . . 596, 631, 676, 710, 753, 811, 867, 915, 959, 991, 1025, 1060, 1086, 1131, 1169, 1203, 1231, 1342 \DeclareBibliographyExtras . . . . . . . . . . . . 2266, 2313 \DeclareBibliographyOption . 12, 14, 16, 18, 20, 22, 32, 34, 36, 38, 40, 42,

44, 1412, 1577, 1849, 1851, 2177, 2179, 2181 \DeclareBibliographyStrings . . . . . . . . . . . . 2273, 2320 \DeclareCiteCommand . . . . . . . . 564, 1432, 1446, 1548, 1561, 1662, 1675, 1769, 1776, 1819, 1831, 2111, 2119, 2127, 2136, 2145, 2153, 2159, 2258 \DeclareDataInheritance 1406 \DeclareEntryOption . . . . 47 \DeclareFieldFormat . . . . . . . 132–148, 158, 161, 165, 175, 1303, 1304, 1306–1308, 1310, 1311 \DeclareLanguageMapping . . . . . . . . . . . . . . . . . 3, 4 \DeclareNameAlias . . . . . . . . . . 567, 1314, 2244, 2245 \DeclareNameFormat . . . . . . . . . 74, 1866, 2195, 2207 \DeclareStyleSourcemap 1389

#### **E**

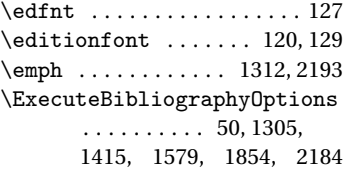

#### **F**

\finentry . . . . . . 472, 474, 475 \footcitet ............ 2153 \footnotesize . . . . . . . . . . 118

**G**

\global .. 1521, 1544, 1635, 1655, 1729, 1752, 1799, 1818, 1886, 1887, 1890, 1893, 1922, 1937, 1947, 1955, 1959, 1964–1966, 1969, 1970, 1973, 1974, 2012, 2017, 2028, 2038, 2056, 2061, 2071, 2075, 2221, 2240, 2251, 2252 Guzmán de Rojas, Iván@Guzmán de Rojas, Iván . . . . . . . . . . . [15](#page-14-0)

**H**

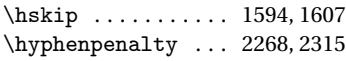

#### **I**

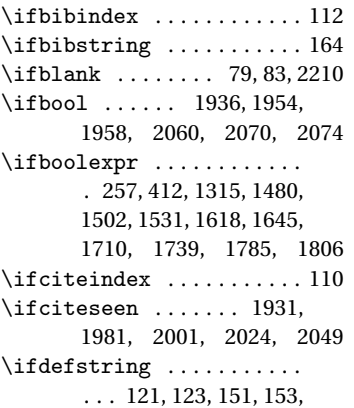

155, 159, 167, 169, 171, 176, 178, 182, 184, 236, 267, 269, 294, 297, 307, 317, 393, 395, 432, 434, 439, 441, 446, 448, 1486 \iffieldequals ......... . . . . 1897, 1916, 1990, 1992, 2003, 2098, 2099 \iffieldequalstr ....... . . . 1312, 1321, 1330, 1881 \iffieldsequal ......... 228 \iffieldundef .......... . . . 227, 231, 235, 242, 245, 250, 258, 260, 262, 264, 275, 278, 282, 336, 338, 342, 351, 362, 377, 403, 413, 415, 454, 471, 589, 646, 723, 765, 766, 783, 823, 824, 839, 885, 1099, 1239, 1253, 1282, 1325, 1336, 1364, 1434, 1448, 1463, 1481, 1483, 1497, 1511, 1514, 1517, 1604, 1611, 1612, 1627, 1630, 1658, 1691, 1705, 1719, 1722, 1725, 1758, 1759, 1771, 1778, 1793, 1888, 1896, 1910, 1928, 1967, 1977, 1991, 1993, 2004, 2014, 2043, 2044, 2051, 2092, 2100, 2254 \iffirstinits . . . 76, 86, 2208 \ifinteger . 150, 162, 166, 1309 \iflistundef ... 191, 203,

205, 215, 217, 293, 460, 478, 487, 496, 506, 515, 524, 533, 542, 551, 1039 \ifloccit ............. 2224 \ifnameundef . 1318, 1505, 1534, 1621, 1648, 1713, 1742, 1788, 1809, 1899, 1918, 1945, 2013, 2092 \ifnumequal ............ 75, 1925, 2019, 2030, 2040 \ifnumgreater .......... 464 \ifnumless ....... 1885, 1963 \ifsingletitle ........ 2231 \ifstrequal ........... 1699 \ifthenelse .. 1437, 1451, 1552, 1565, 1666, 1679, 1821, 1833, 1951, 1992, 2003, 2067, 2092, 2099 \iftoggle . 73, 95, 453, 470, 611, 618, 663, 740, 798, 854, 902, 946, 1012, 1073, 1118, 1156, 1190, 1220, 1268, 1291, 1377, 1470, 1590, 1826, 1840, 1861, 1930, 1979, 2000, 2023, 2048, 2193, 2194, 2234, 2243, 2290–2294 \ifuseauthor ...... 1316, 1503, 1619, 1711, 1786 \ifuseeditor . 1436, 1450, 1532, 1551, 1564, 1646, 1665, 1678, 1740, 1807 \ifuseprefix . . . . . 1871, 2199 \ignorespaces ........ 1594

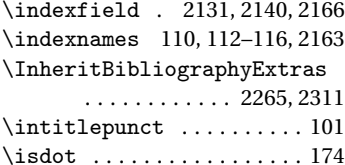

#### **L**

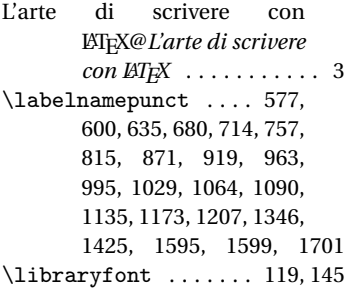

#### **M**

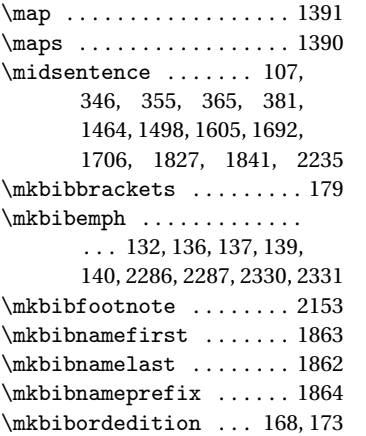

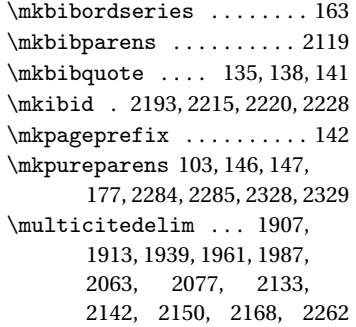

# **N**

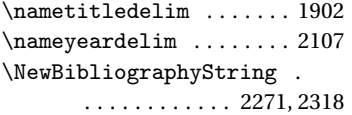

\newbibmacro ...........

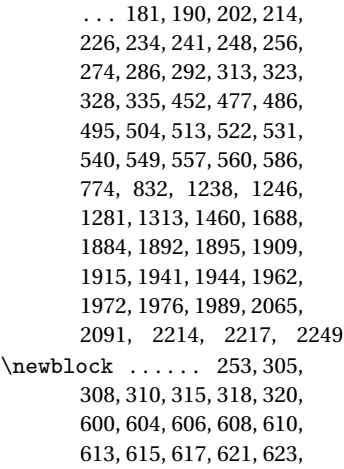

625, 627, 635, 639, 641, 643, 652, 654, 656, 658, 662, 666, 668, 670, 672, 680, 684, 686, 688, 690, 692, 694, 696, 700, 702, 704, 706, 714, 718, 720, 729, 731, 733, 735, 739, 743, 745, 747, 749, 757, 761, 763, 768, 771, 776, 778, 780, 789, 791, 793, 795, 797, 801, 803, 805, 807, 815, 819, 821, 826, 829, 834, 836, 845, 847, 849, 851, 853, 857, 859, 861, 863, 871, 875, 877, 880, 882, 884, 891, 893, 895, 899, 901, 905, 907, 909, 911, 919, 923, 925, 927, 929, 931, 937, 941, 945, 949, 951, 953, 955, 963, 967, 969, 971, 973, 979, 981, 983, 985, 987, 995, 999, 1001, 1003, 1007, 1009, 1011, 1015, 1017, 1019, 1021, 1029, 1033, 1035, 1044, 1046, 1048, 1050, 1052, 1054, 1056, 1064, 1068, 1070, 1072, 1076, 1078, 1080, 1082, 1090, 1094, 1096, 1098, 1105, 1107, 1109, 1113, 1117, 1121, 1123, 1125, 1127, 1135, 1139, 1141, 1145, 1149, 1151,

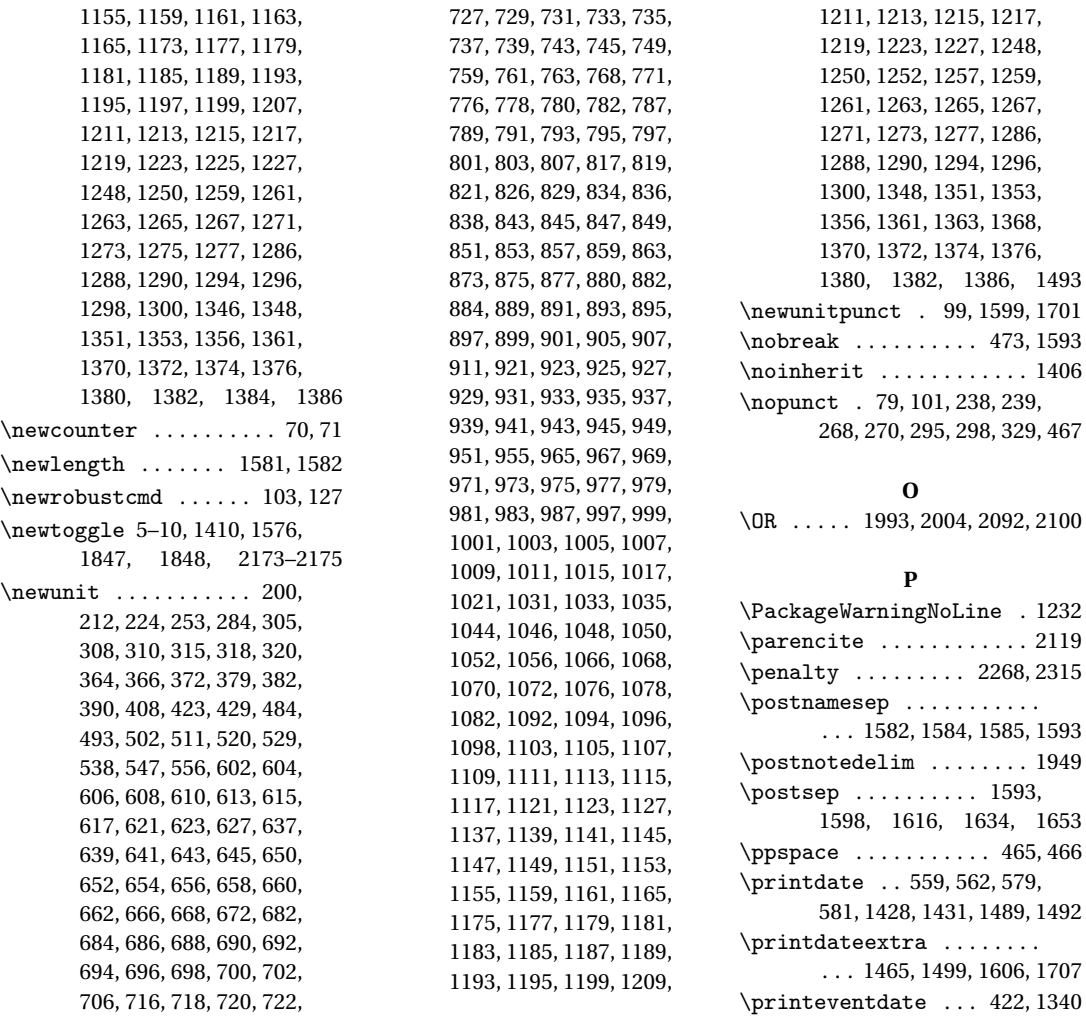

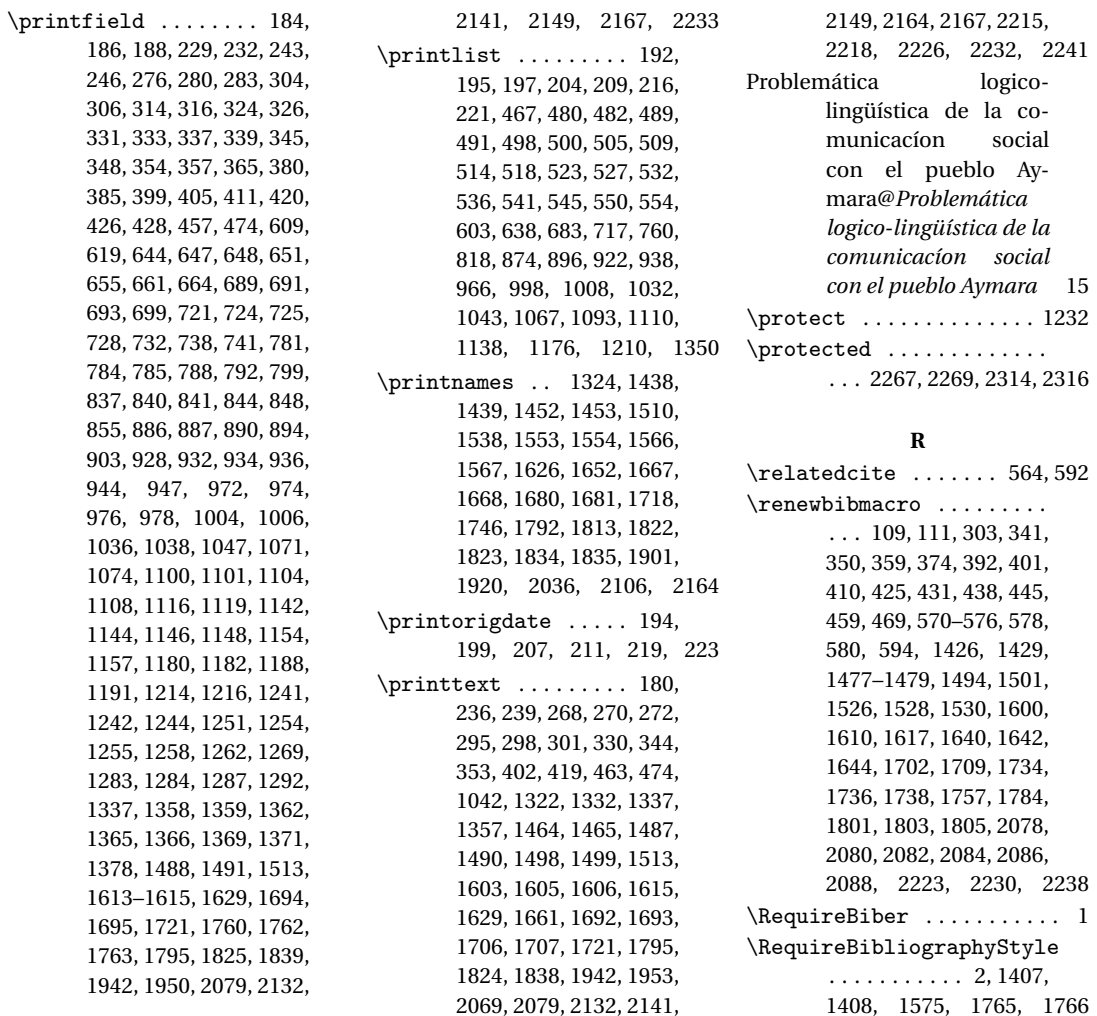

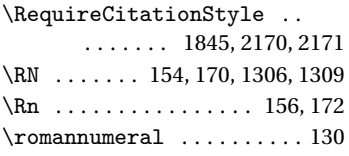

# **S**

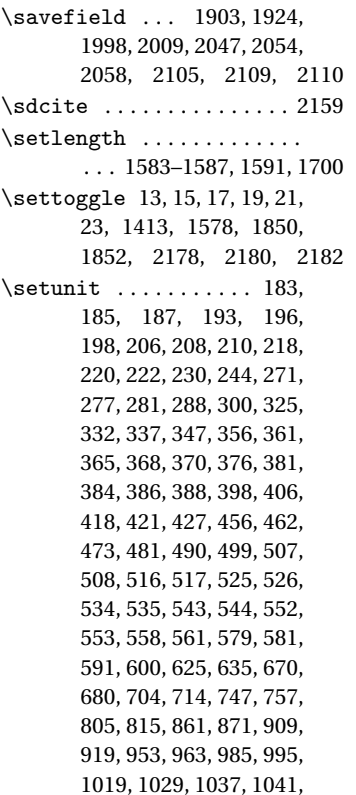

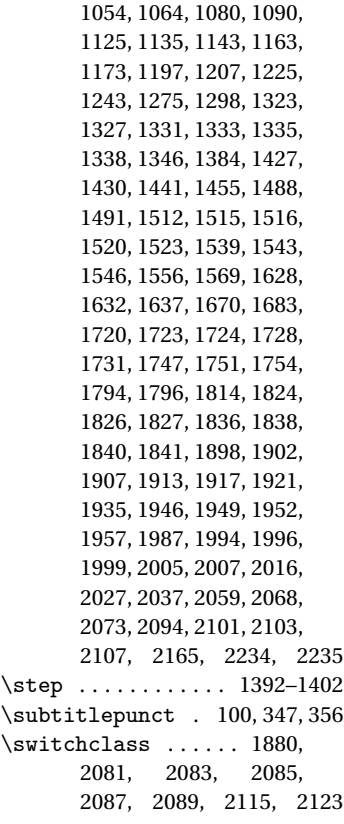

# **T**

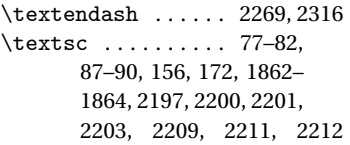

\thefield 582, 592, 767, 770, 825, 828, 2219, 2227, 2246 \togglefalse 587, 588, 1424, 1768, 2192, 2251, 2252 \toggletrue . 96, 97, 2221, 2240

# **U**

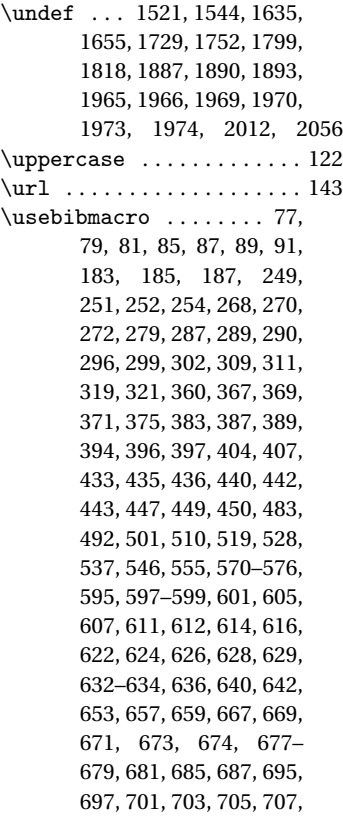

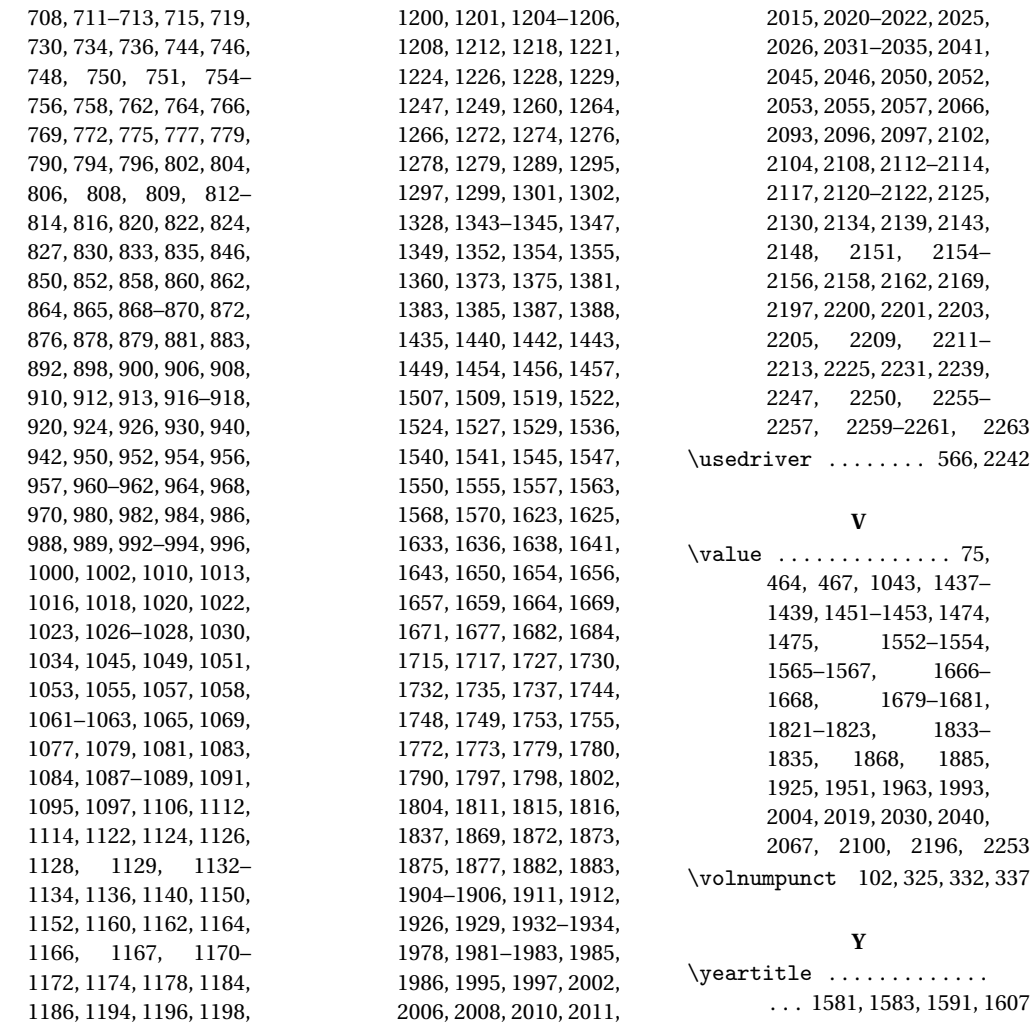